# No Free Lunches in Machine Learning

Neill Campbell

February 2024

Department of Computer Science, University of Bath Slide input credits: Carl Henrik Ek, Javier González, Simon Prince, Julian Faraway

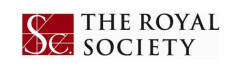

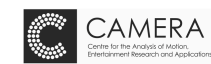

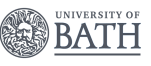

# AI Talks: AI & ML Research Group, Department of Computer Science

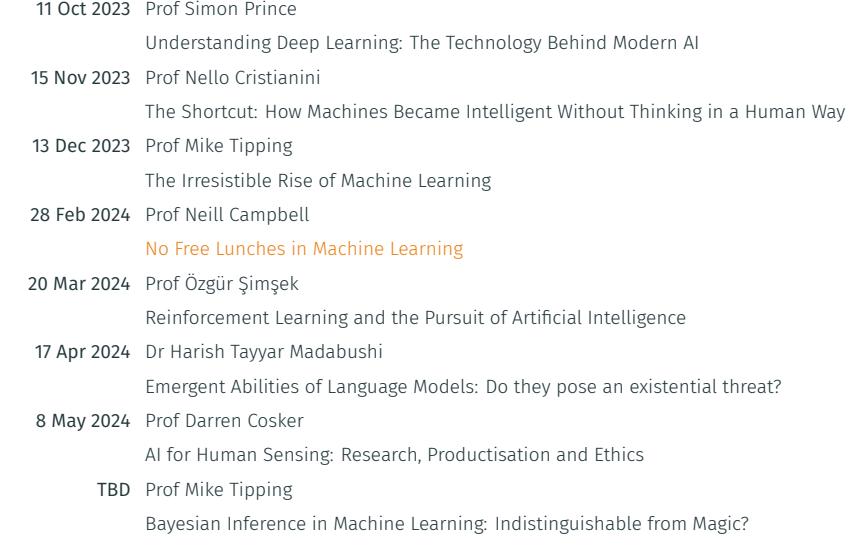

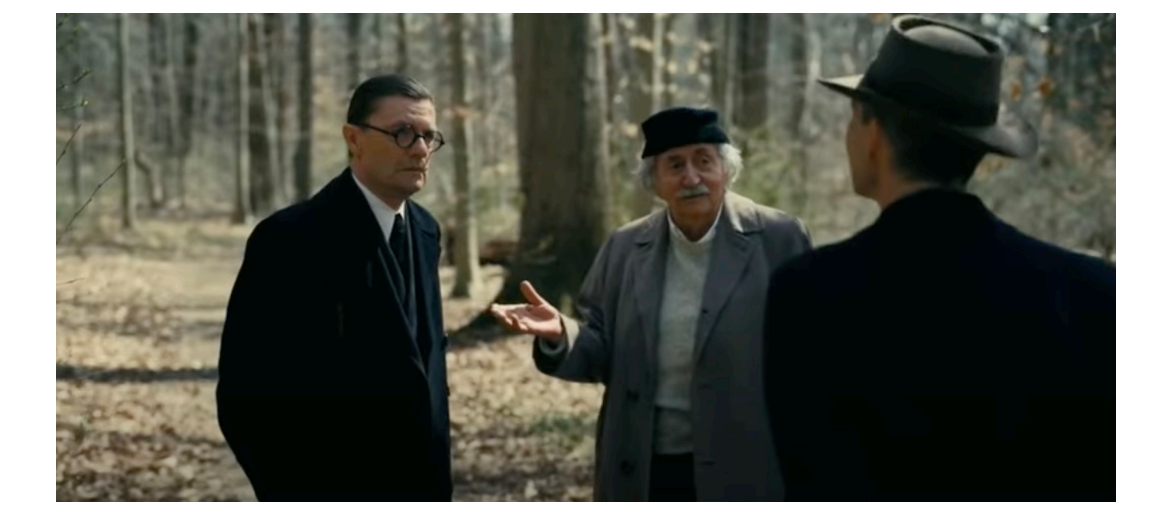

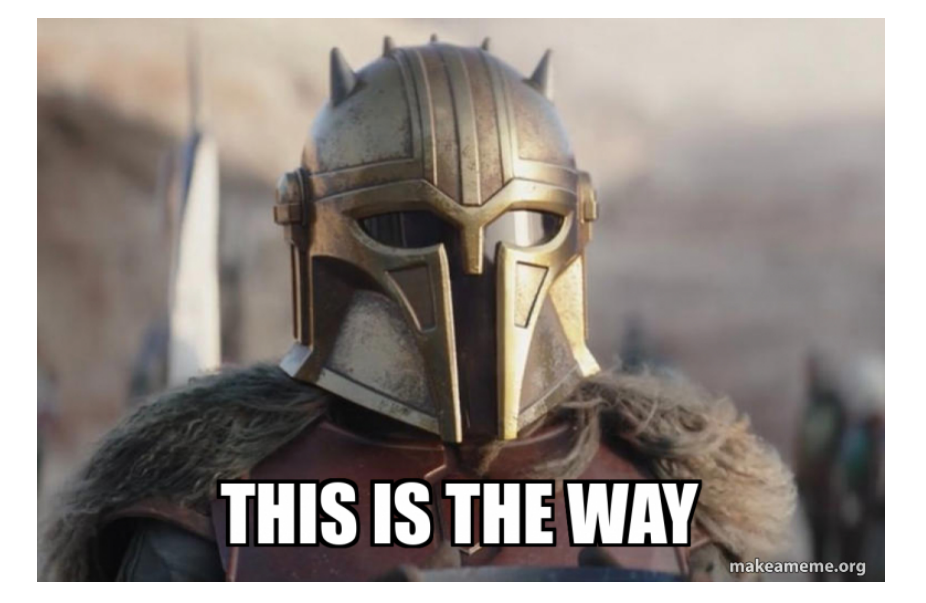

# **Overview**

What questions do we have about ML?

• Can I use ML to solve *x*?

- Can I use ML to solve *x*?
- What does ML actually do?

- Can I use ML to solve *x*?
- What does ML actually do?
- Isn't ML just the same as *y*?

- Can I use ML to solve *x*?
- What does ML actually do?
- Isn't ML just the same as *y*?
- Can I replace myself/my research team with ML?

- Can I use ML to solve *x*?
- What does ML actually do?
- Isn't ML just the same as *y*?
- Can I replace myself/my research team with ML?
- How much data do I need?

- Can I use ML to solve *x*?
- What does ML actually do?
- Isn't ML just the same as *y*?
- Can I replace myself/my research team with ML?
- How much data do I need?
- Can I just use Deep Learning/Generative AI/ChatGPT?

- Can I use ML to solve *x*?
- What does ML actually do?
- Isn't ML just the same as *y*?
- Can I replace myself/my research team with ML?
- How much data do I need?
- Can I just use Deep Learning/Generative AI/ChatGPT?
- Surely Deep Learning/Generative AI/ChatGPT is all hype?

- Can I use ML to solve *x*?
- What does ML actually do?
- Isn't ML just the same as *y*?
- Can I replace myself/my research team with ML?
- How much data do I need?
- Can I just use Deep Learning/Generative AI/ChatGPT?
- Surely Deep Learning/Generative AI/ChatGPT is all hype?
- Can any of this be used for science/engineering?

• Are all datasets equal or how to choose your data?

- Are all datasets equal or how to choose your data?
- Gotchas: What Machine Learning can and can't do for you.

- Are all datasets equal or how to choose your data?
- Gotchas: What Machine Learning can and can't do for you.
- Average vs worst case Machine Learning

- Are all datasets equal or how to choose your data?
- Gotchas: What Machine Learning can and can't do for you.
- Average vs worst case Machine Learning
- Machine Learning and Causality

- Are all datasets equal or how to choose your data?
- Gotchas: What Machine Learning can and can't do for you.
- Average vs worst case Machine Learning
- Machine Learning and Causality
- Trade-offs in Machine Learning

- Are all datasets equal or how to choose your data?
- Gotchas: What Machine Learning can and can't do for you.
- Average vs worst case Machine Learning
- Machine Learning and Causality
- Trade-offs in Machine Learning

- Are all datasets equal or how to choose your data?
- Gotchas: What Machine Learning can and can't do for you.
- Average vs worst case Machine Learning
- Machine Learning and Causality
- Trade-offs in Machine Learning

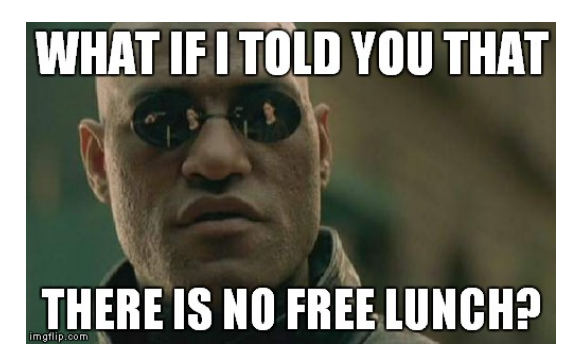

### Overview…

Overview

No Free Lunch

Uncertainty / Error Bars

Model Selection

Causality

Conclusions

No Free Lunch

### Overview…

Overview

No Free Lunch

Uncertainty / Error Bars

Model Selection

Causality

Neural Network Playground:

• https://playground.tensorflow.org/

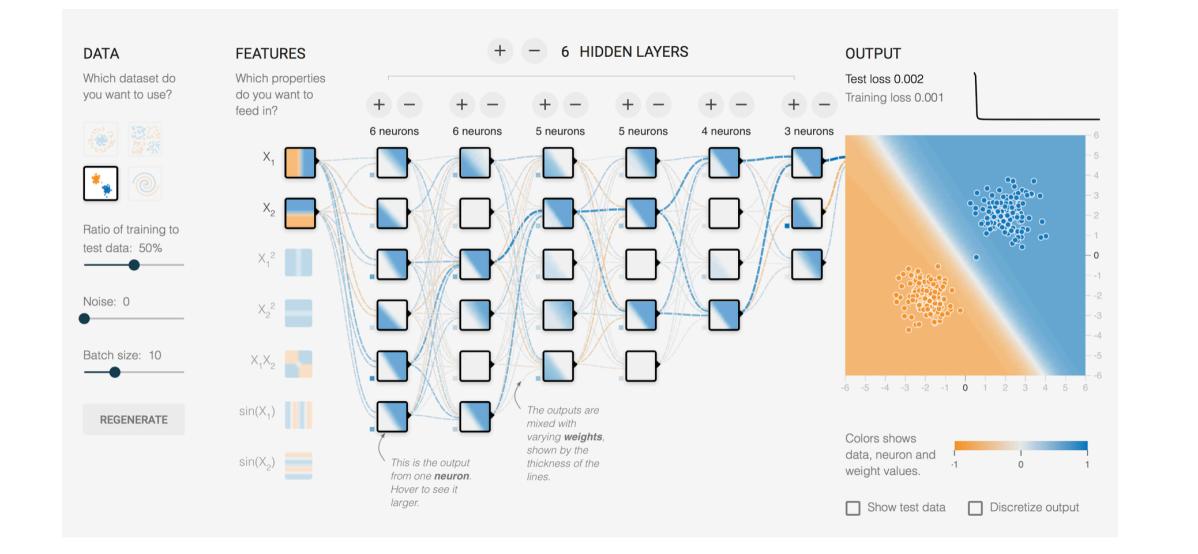

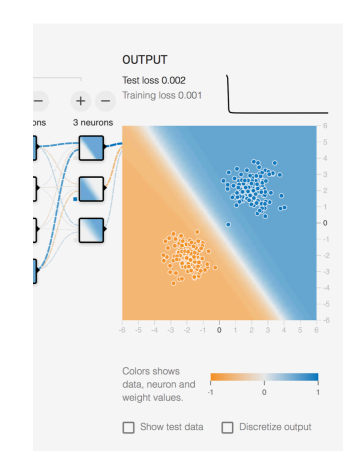

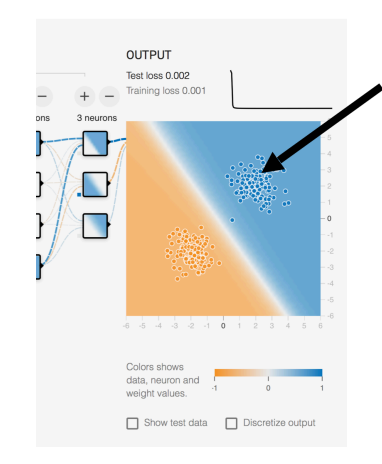

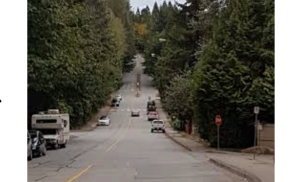

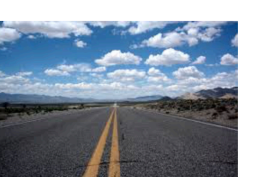

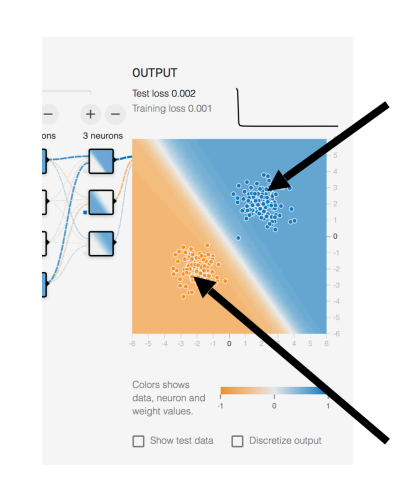

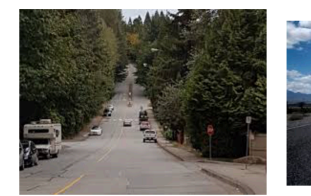

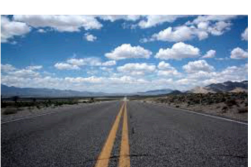

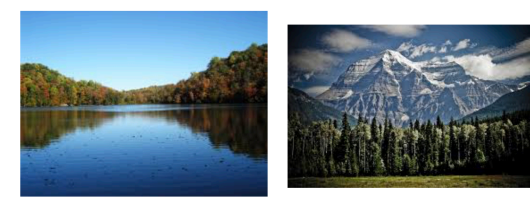

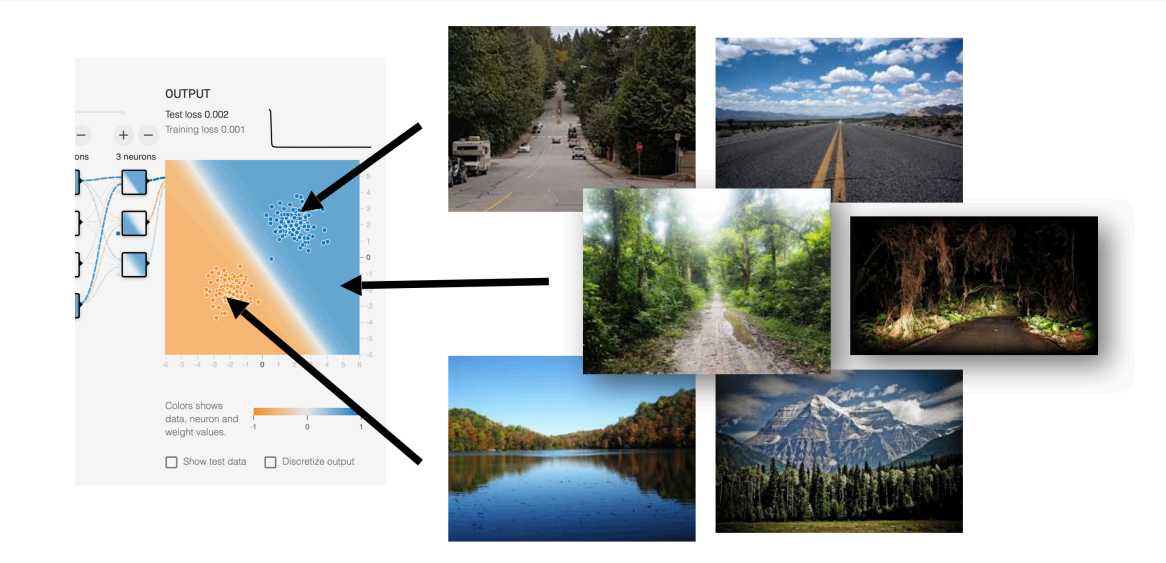

What if we use a probabilistic approach?

What if we use a probabilistic approach?

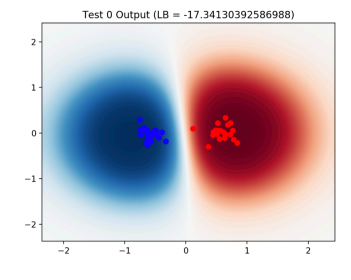

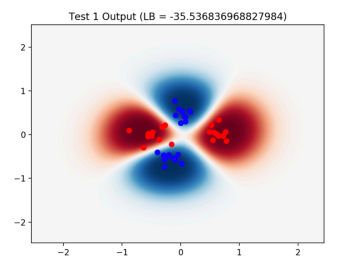

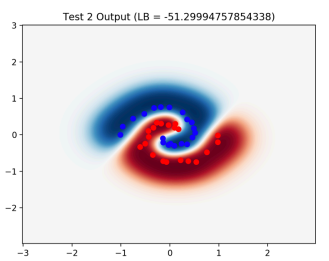

What if we use a probabilistic approach?

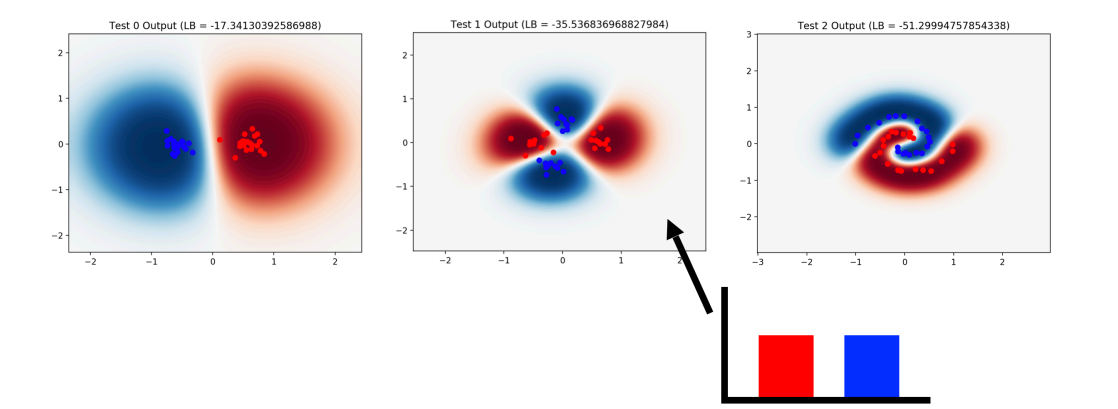

We need to consider properties of Machine Learning approaches

What happens between the dots?

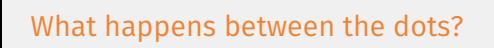

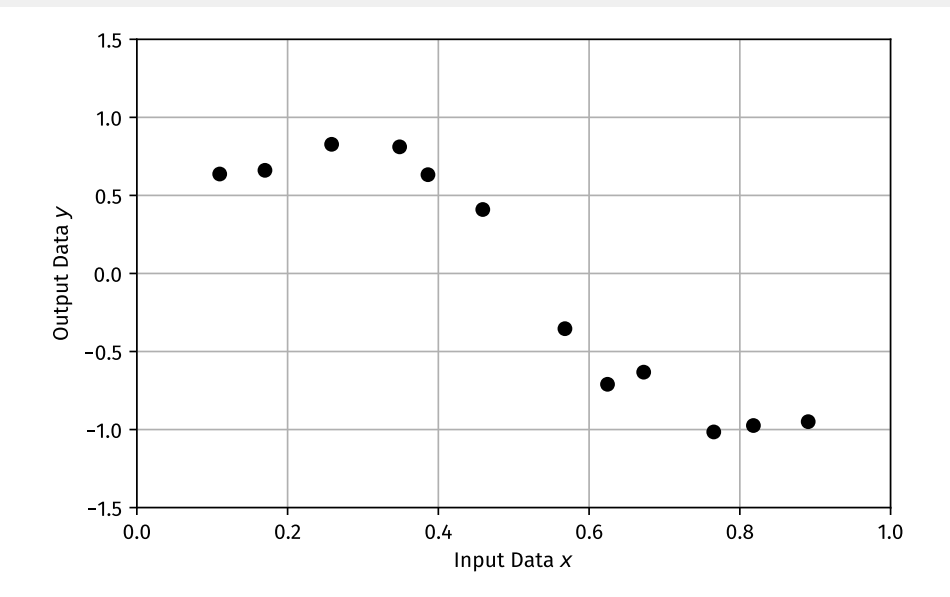
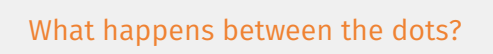

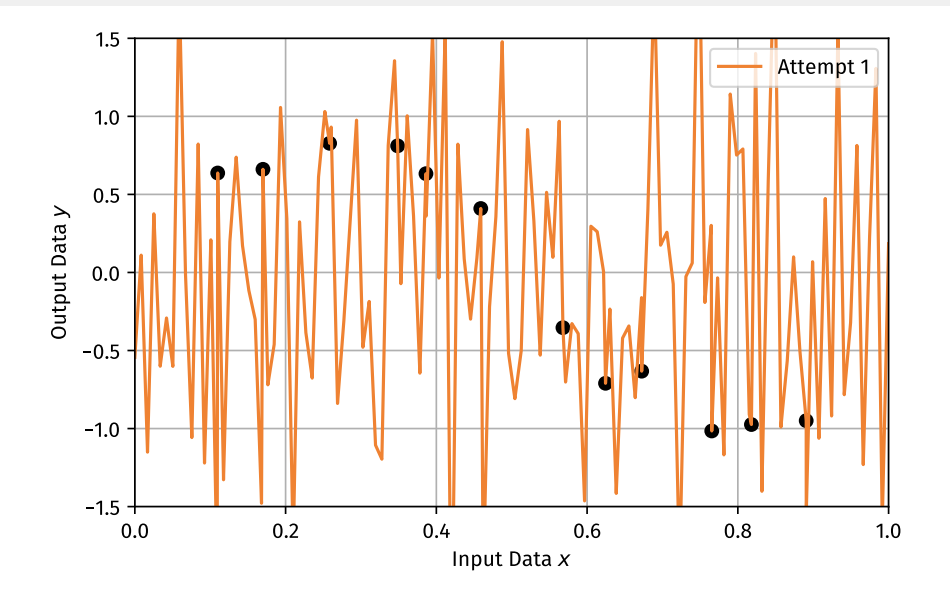

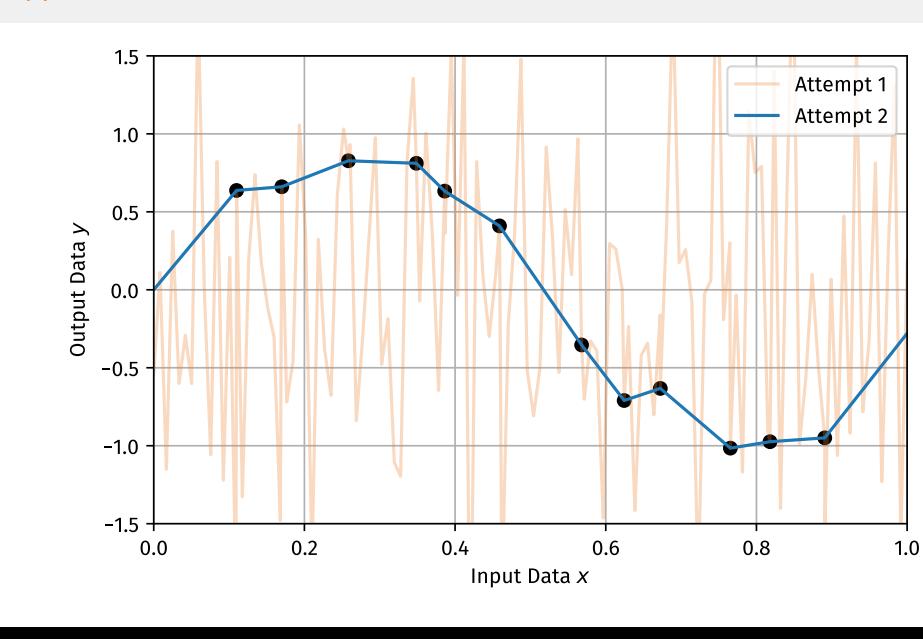

What happens between the dots?

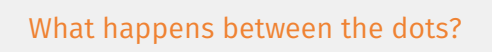

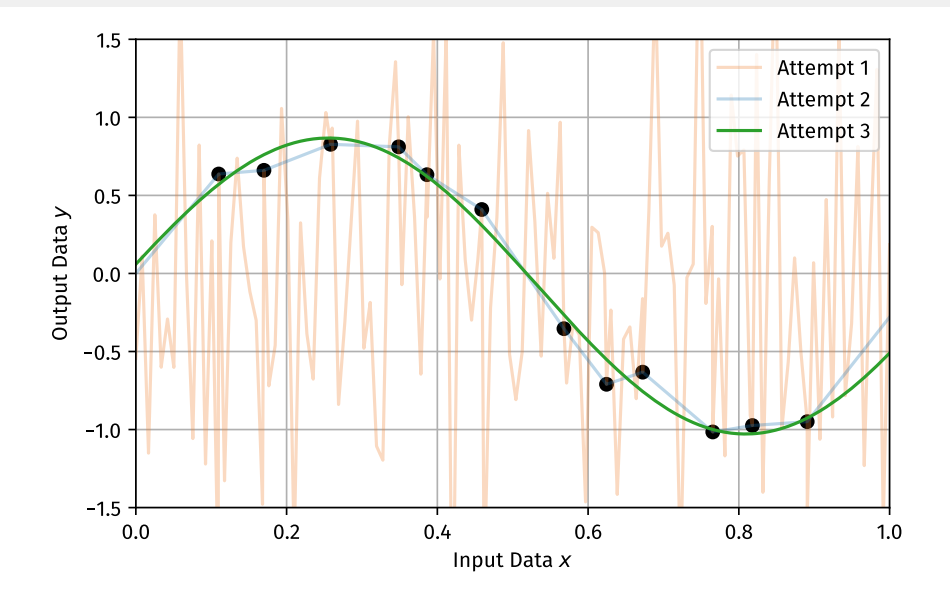

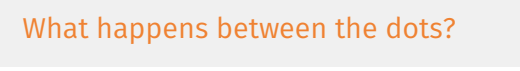

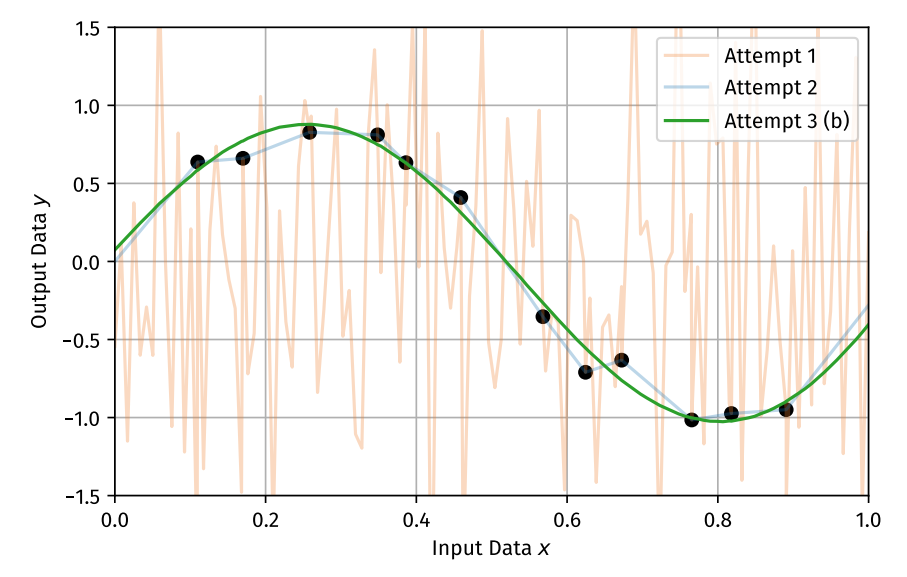

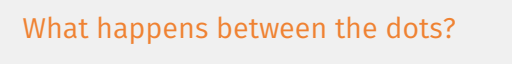

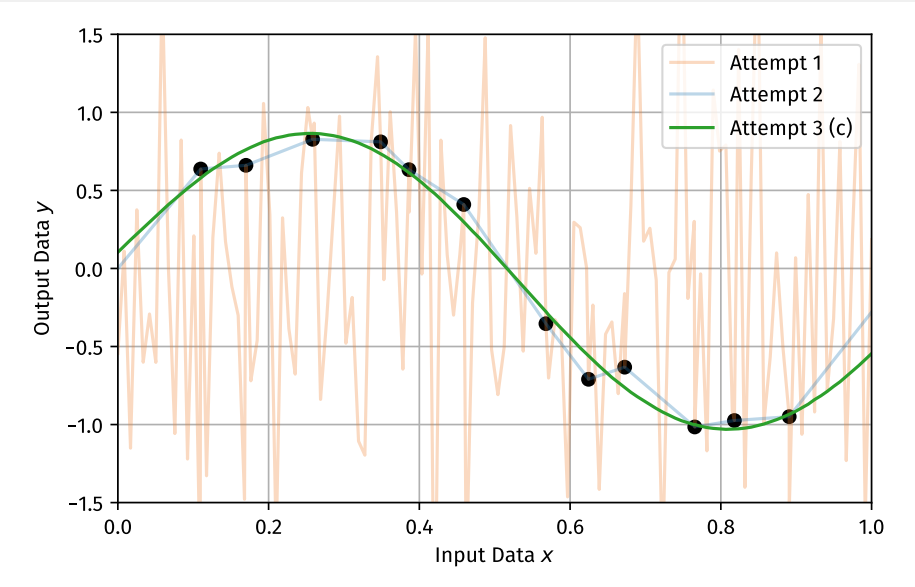

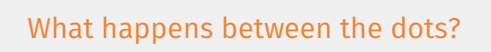

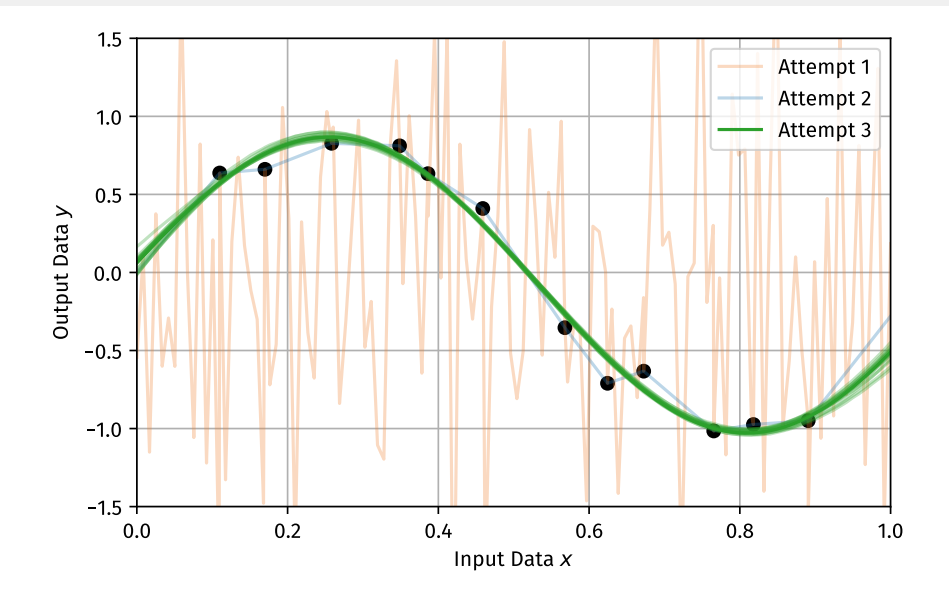

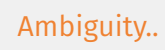

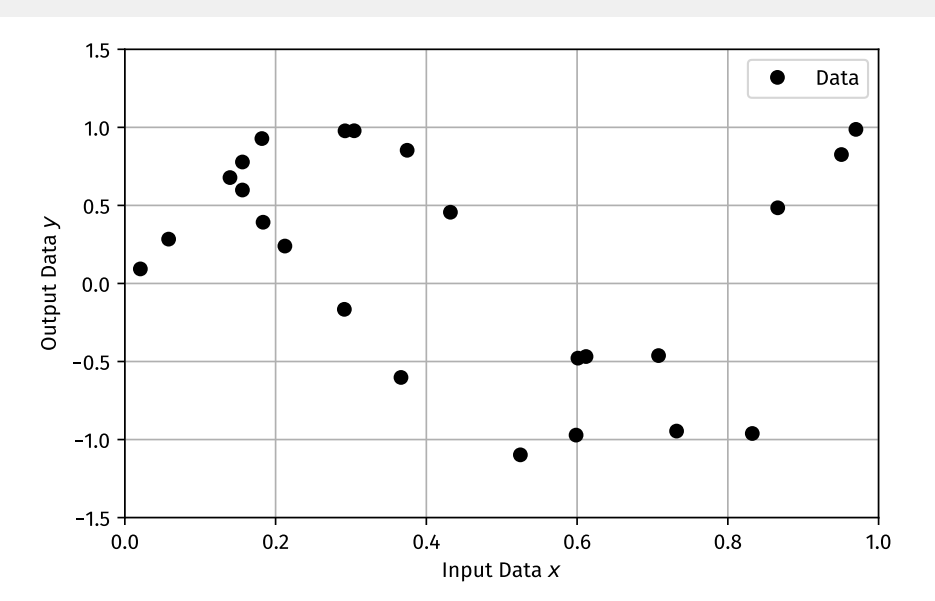

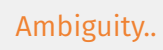

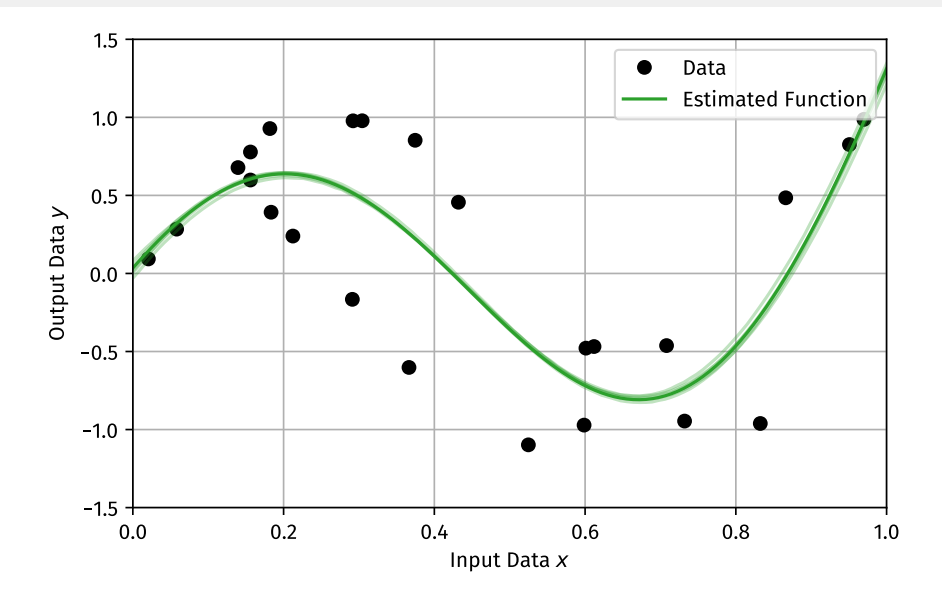

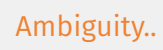

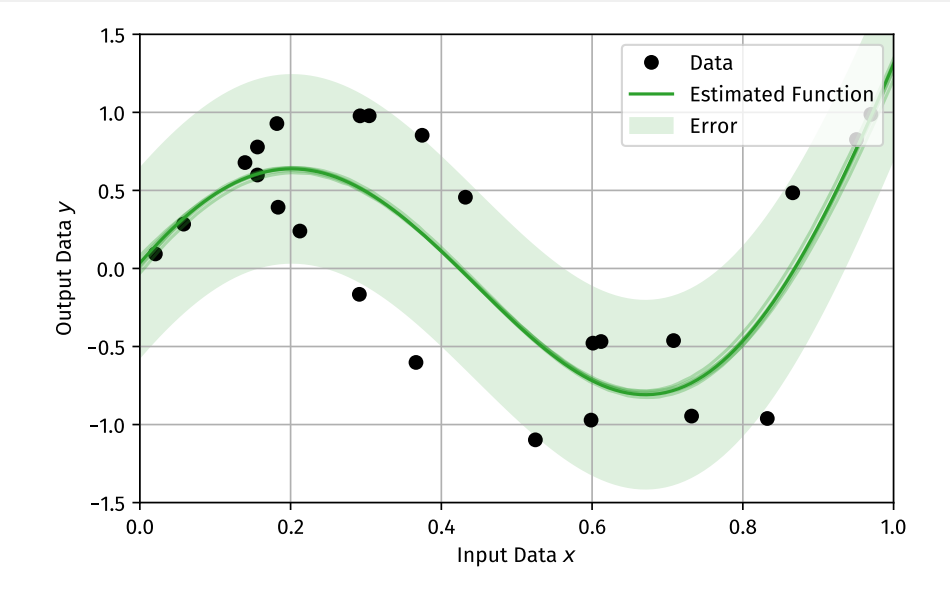

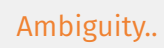

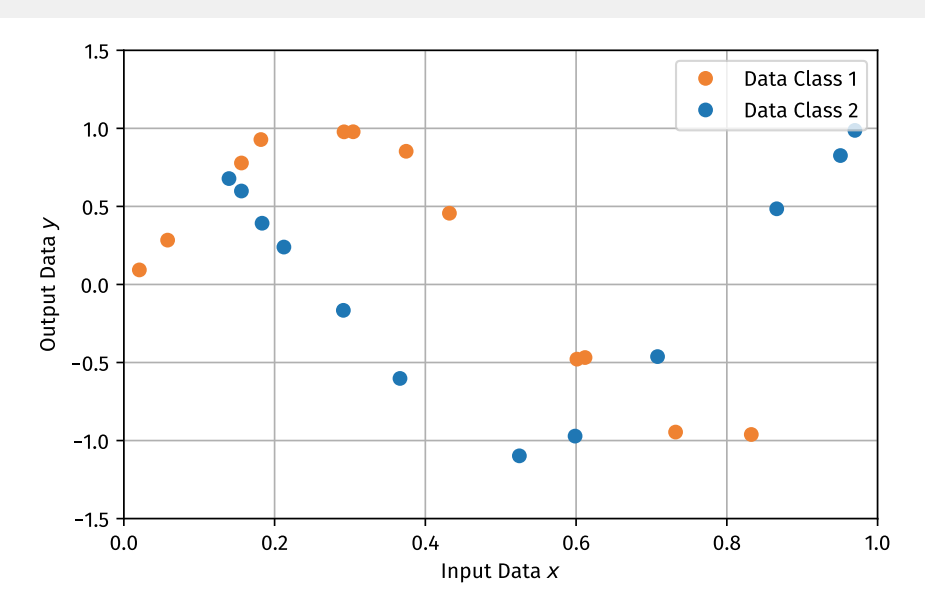

# Ambiguity..

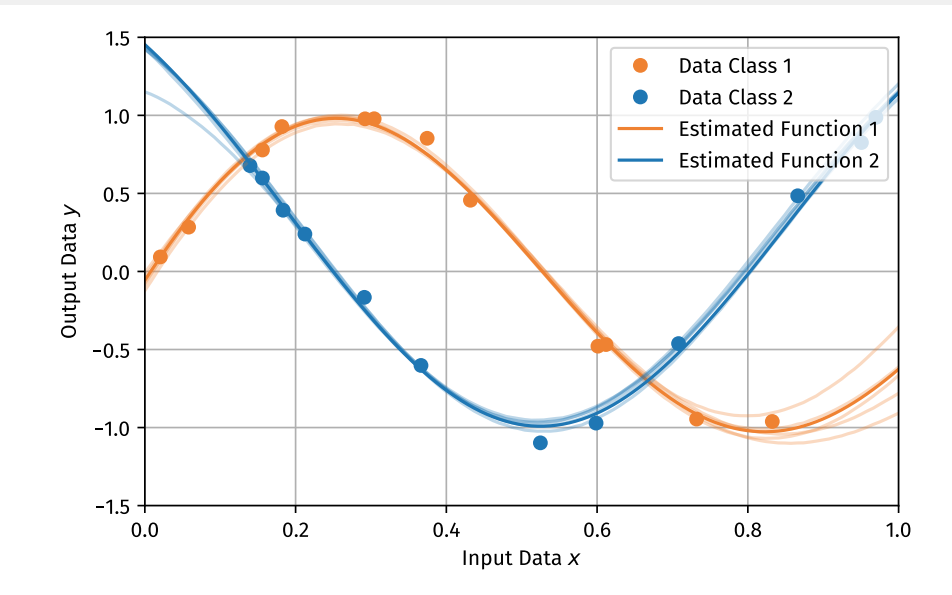

# Ambiguity..

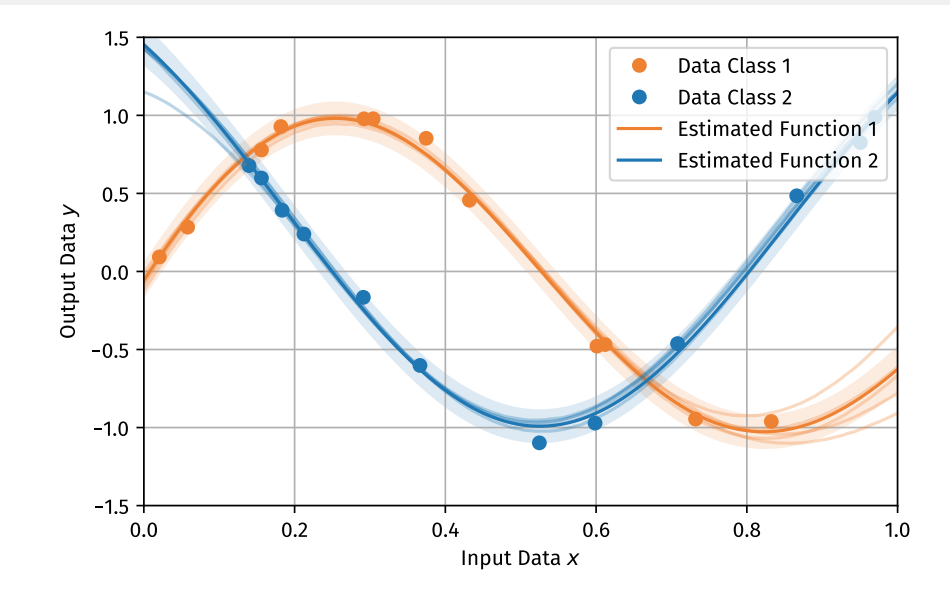

Average vs Worst Case..

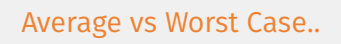

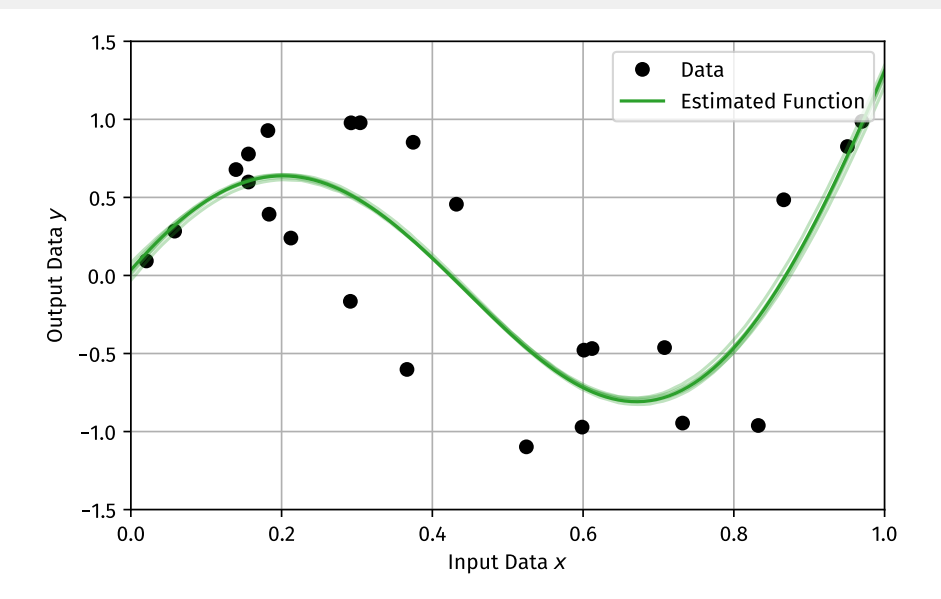

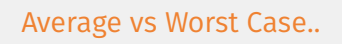

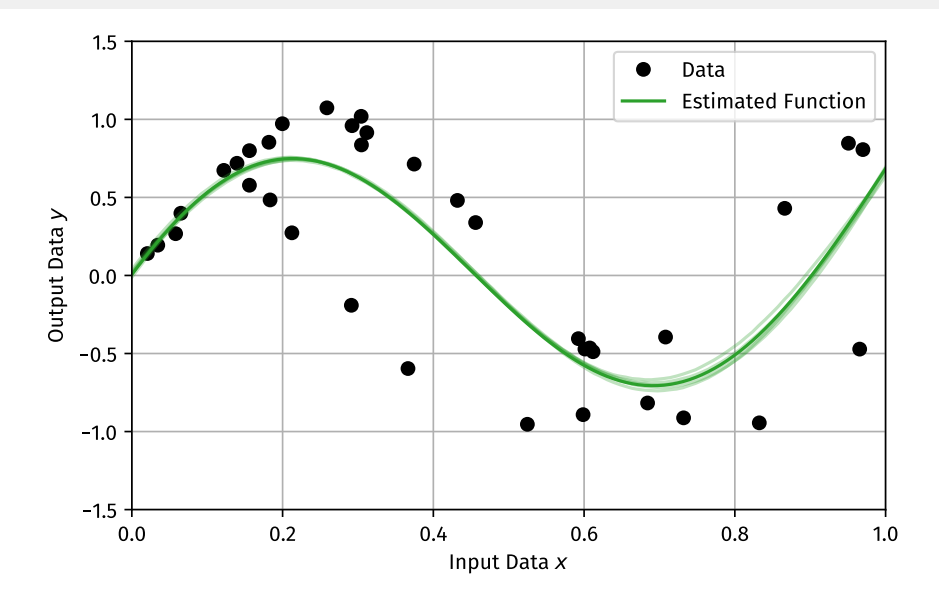

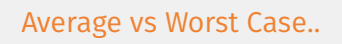

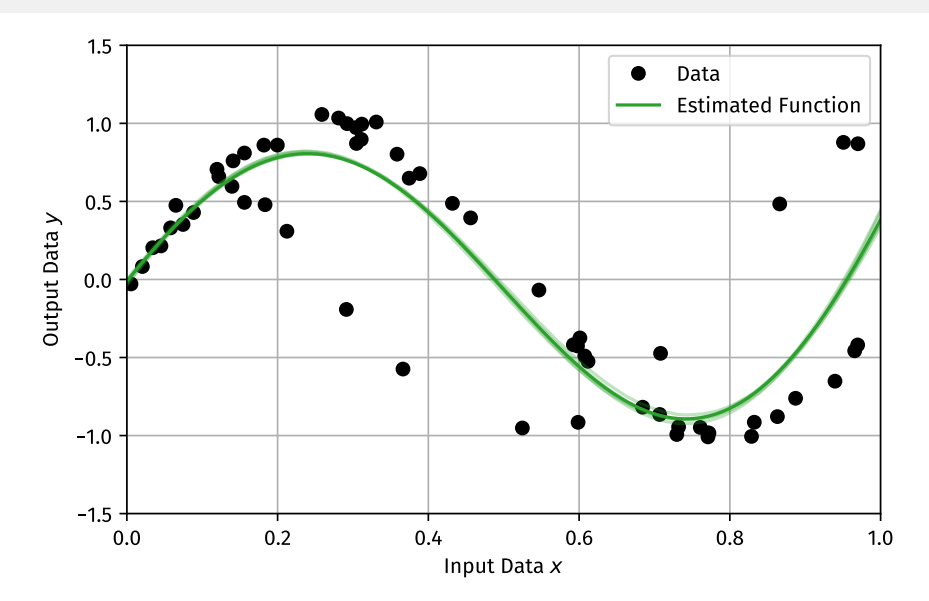

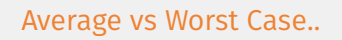

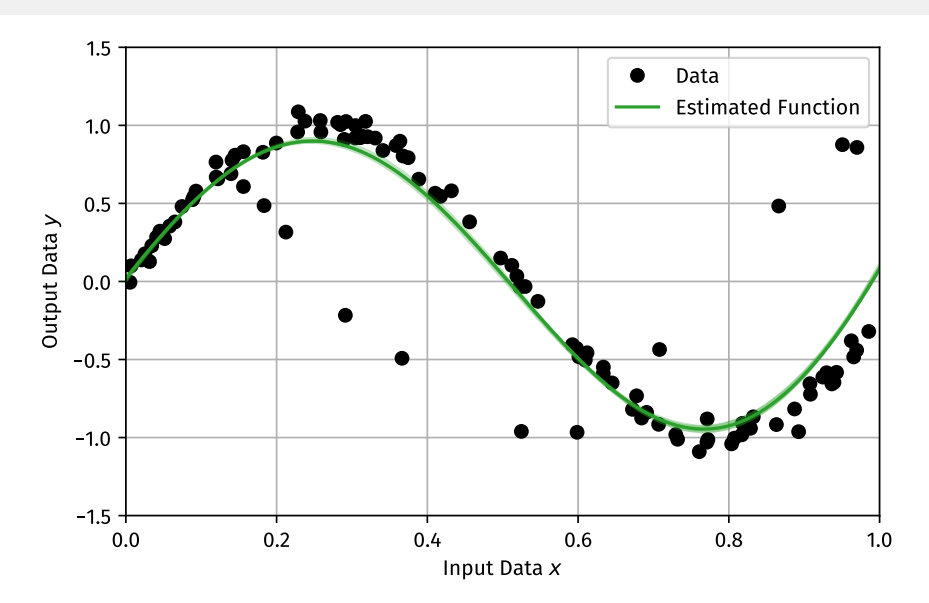

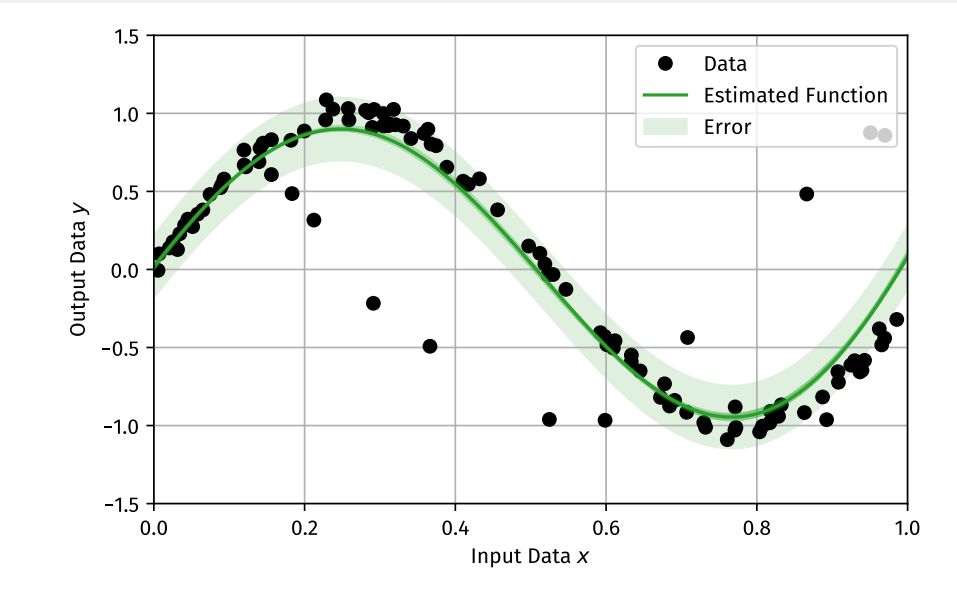

Average vs Worst Case: Failure to model..

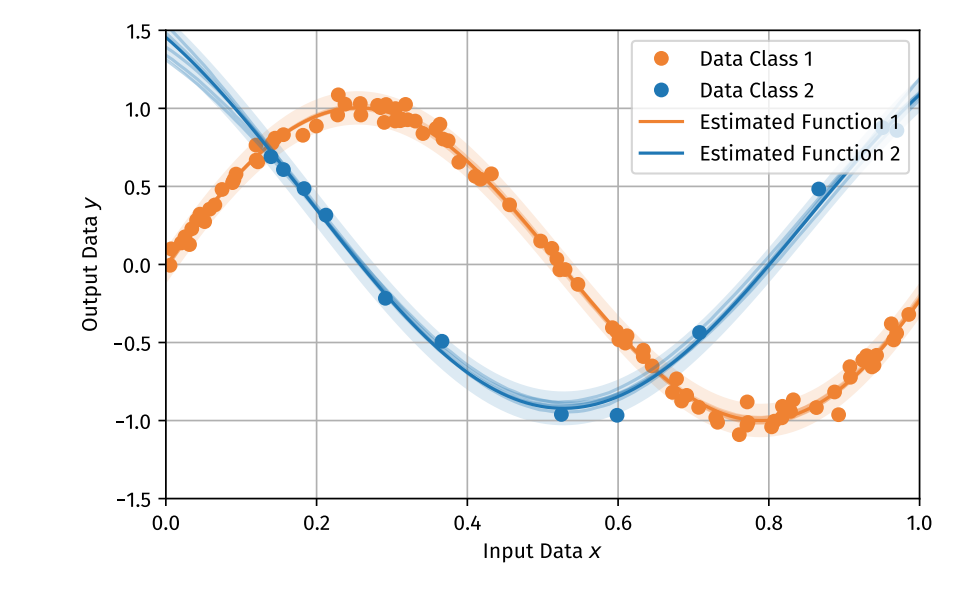

Average vs Worst Case: Explicitly accounting for imbalance..

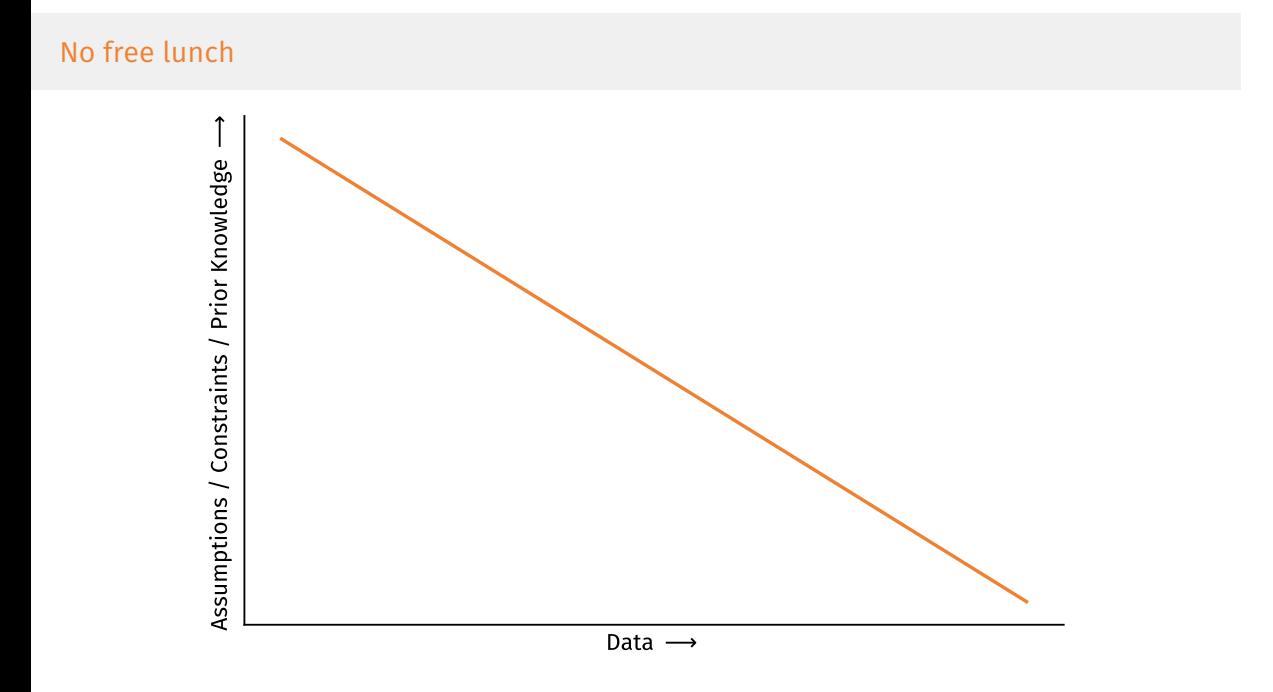

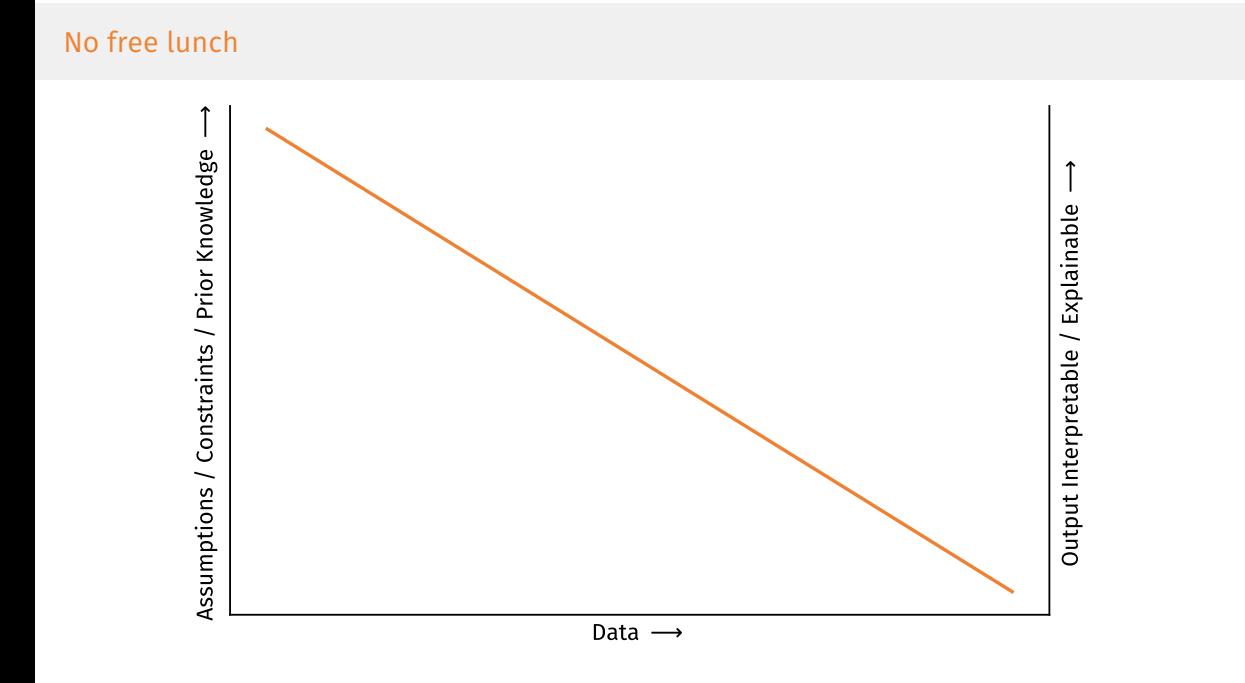

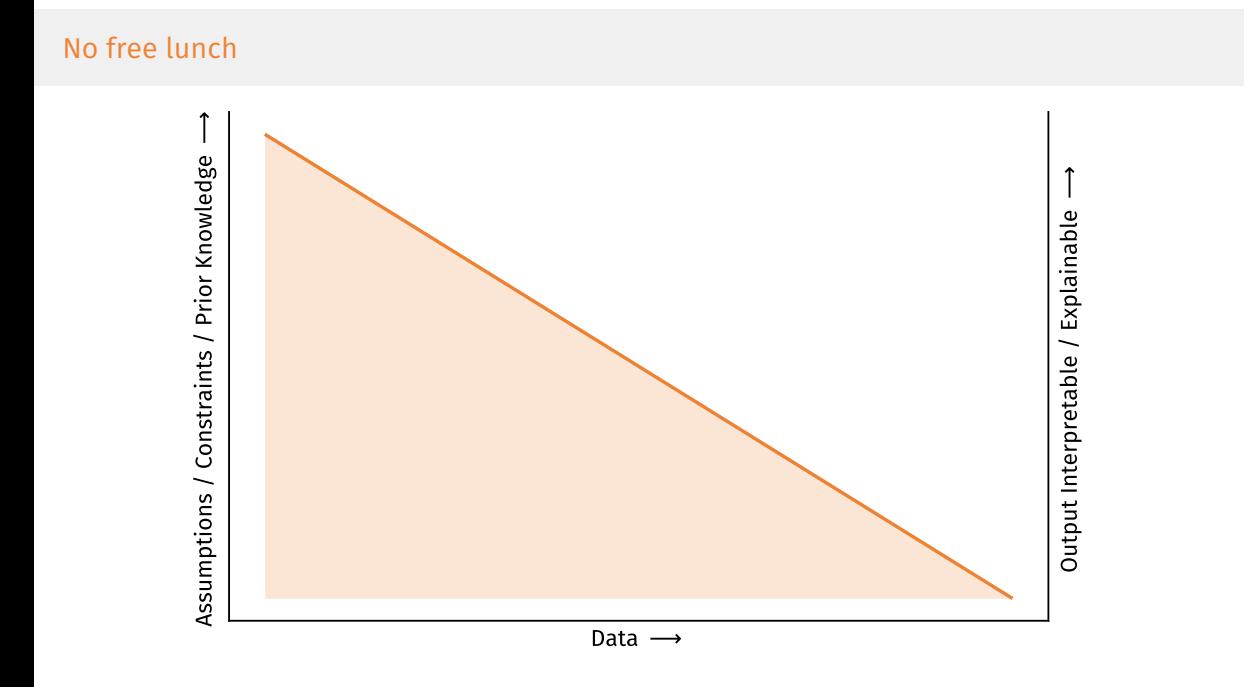

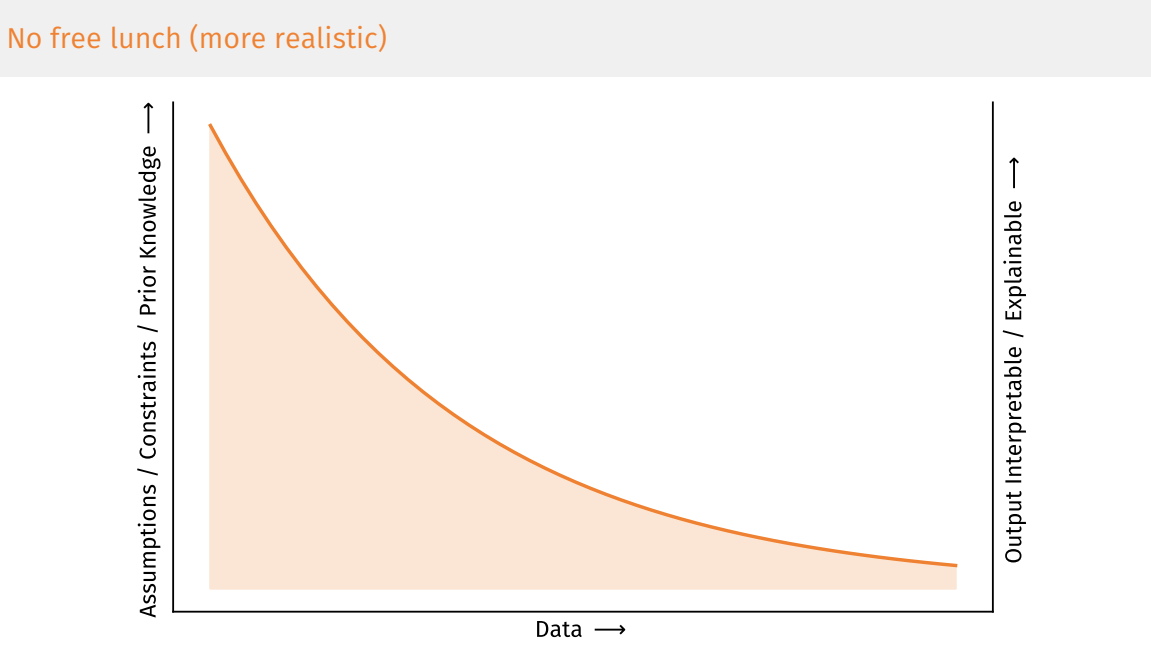

## Understanding Deep Learning

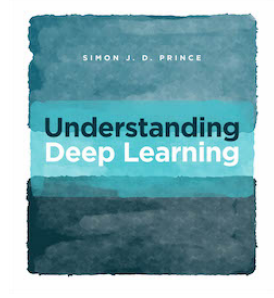

Excellent new text book from Simon Prince (visiting Prof in Bath for semester 1):

Understanding Deep Learning, Simon J.D. Prince, MIT Press

Final draft available on the website: https://udlbook.github.io/udlbook/

Uncertainty / Error Bars

#### Overview…

Overview

No Free Lunch

Uncertainty / Error Bars

Model Selection

Causality

Bayesian Machine Learning

• Bayes' Rule

Posterior Probability (after) = Likelihood (of event) *×* Prior Probability (before) Evidence

Example of Bayes' Rule..

• Consider a legal trial..

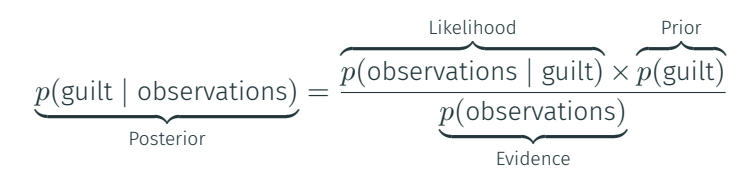

 $p(A|B)$  means "probability of  $A$  being the case given that  $B$  occurs"

### Example of Bayes' Rule..

• Consider a legal trial..

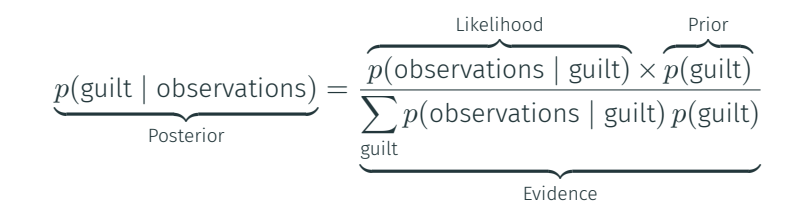

 $p(A | B)$  means "probability of  $A$  being the case given that  $B$  occurs"

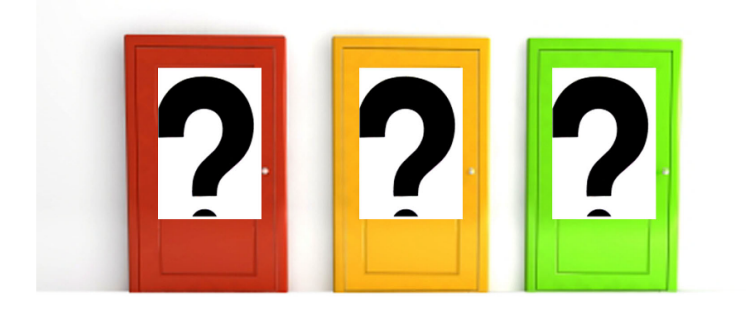

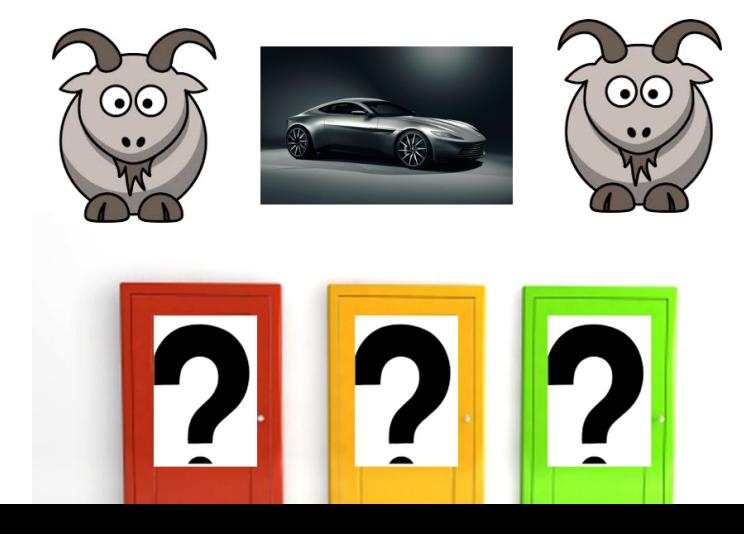

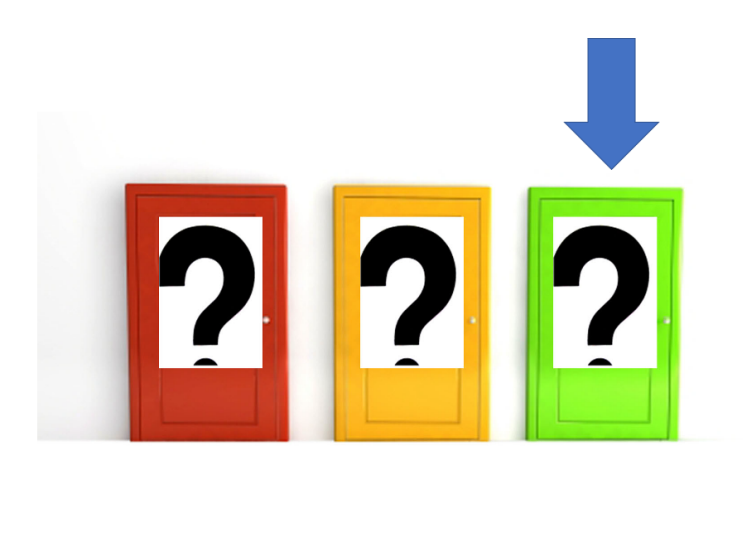

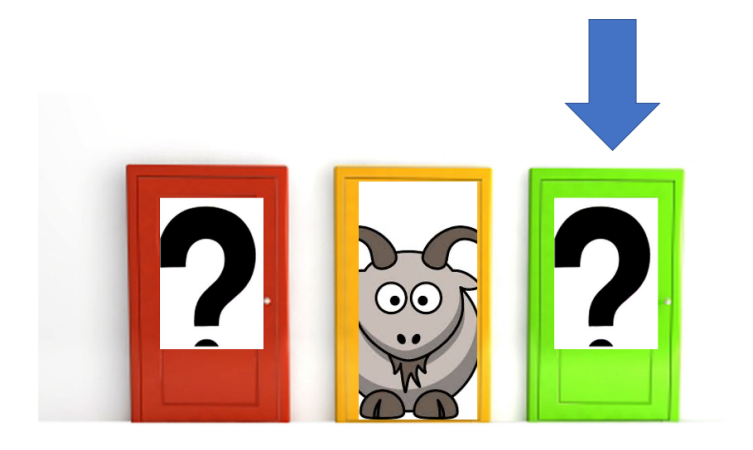

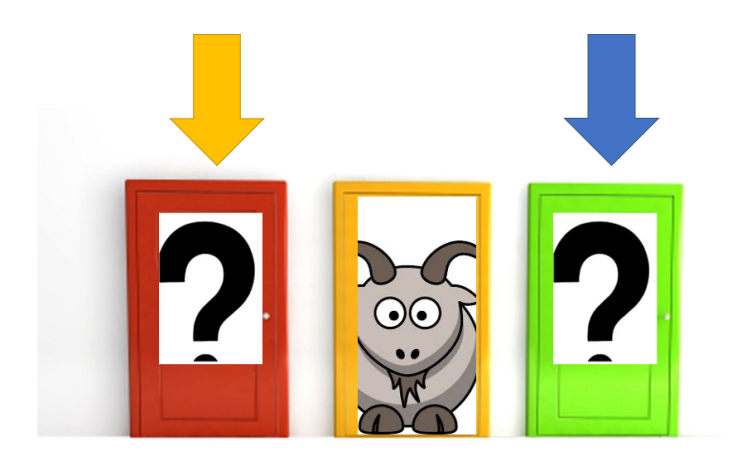

Monty Hall: How would we generate data (or simulate)?

Monty Hall: How would we generate data (or simulate)?

```
1 door_with_car = pick_random({1, 2, 3})
2 door_with_goat = \{1, 2, 3\} - door_with_car
3
4 door_picked = pick_random({1, 2, 3})
5
6 if door_picked == door_with_car:
7 door_to_open = pick_random(door_with_goat)
8 else:
9 door_to_open = door_with_goat - door_picked
```
Monty Hall: How would we generate data (or simulate)?

```
1 door_with_car = pick_random(\{1, 2, 3\}) # 1/3 equal chance
2 door_with_goat = \{1, 2, 3\} - door_with_car
3
4 door_picked = pick_random(\{1, 2, 3\}) # 1/3 equal chance
5
6 if door_picked == door_with_car:
7 door_to_open = pick_random(door_with_goat) # 1 times in 3
8 else:
9 door_to_open = door_with_goat - door_picked # 2 times in 3
```
Consider Modelling and ML as a Generative Process

# Bayes' Rule with models and functions..

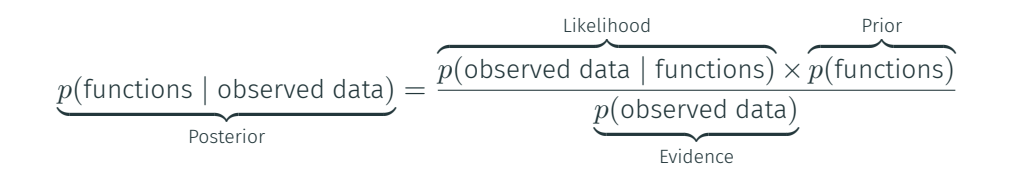

### Bayes' Rule with models and functions..

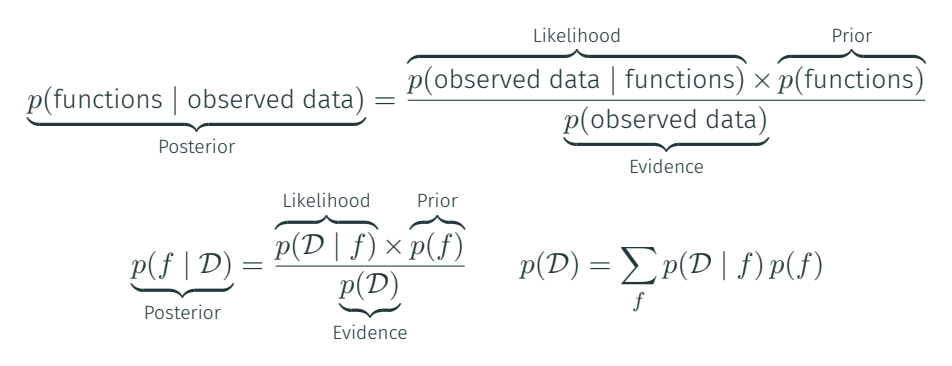

Data  $\mathcal{D} = \{X, Y\}$ , pairs of inputs  $\{x_n\}$  and outputs  $\{y_n\}$ , and functions  $f$ 

# Bayes' Rule with models and functions..

| p(functions   observed data)                   | Likelihood<br>Projected data   functions) × p(functions) | Prior<br>posterior |
|------------------------------------------------|----------------------------------------------------------|--------------------|
| $p(f   D) = \frac{p(D   f) \times p(f)}{p(D)}$ | Prior<br>private                                         |                    |
| $p(f   D) = \frac{p(D   f) \times p(f)}{p(D)}$ | $p(D) = \sum_{f} p(D   f) p(f)$                          |                    |

Data  $\mathcal{D} = \{X, Y\}$ , pairs of inputs  $\{x_n\}$  and outputs  $\{y_n\}$ , and functions  $f$ 

Average over functions to predict unknown output *y ∗* for a new input *x ∗* :

$$
p(y^* | x^*, \mathcal{D}) = \sum_f p(y^* | x^*, f) p(f | \mathcal{D})
$$

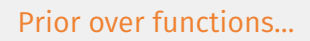

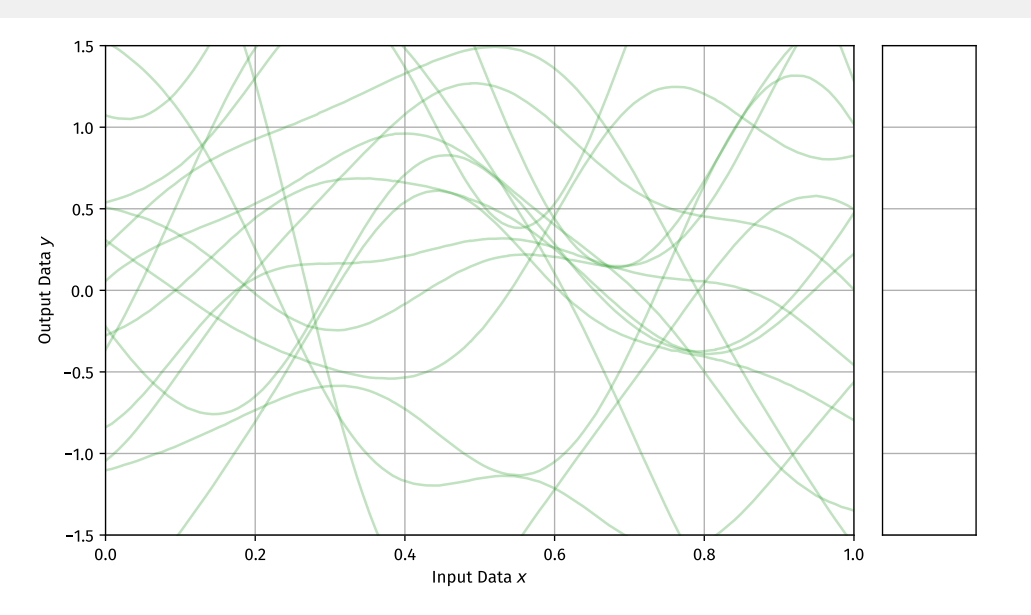

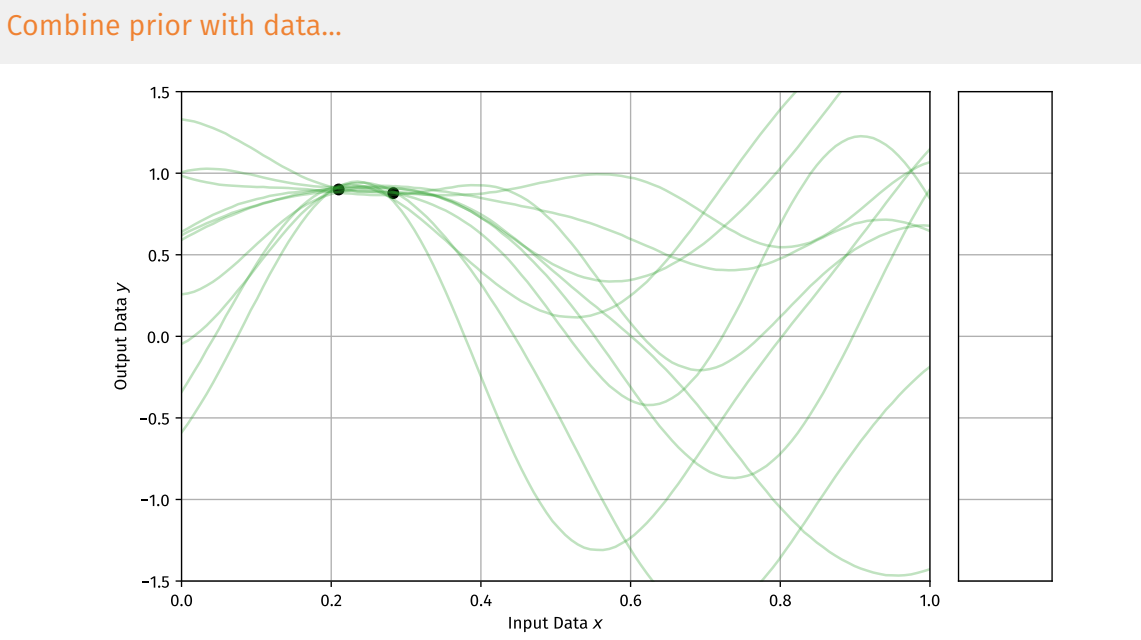

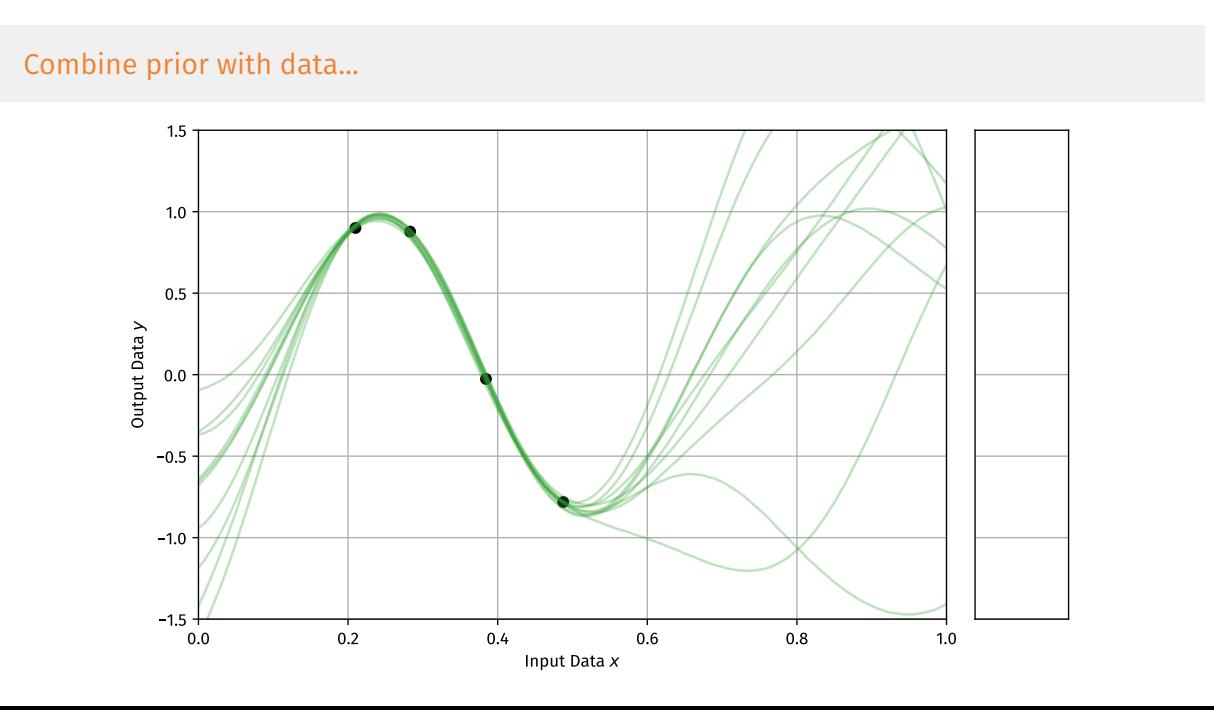

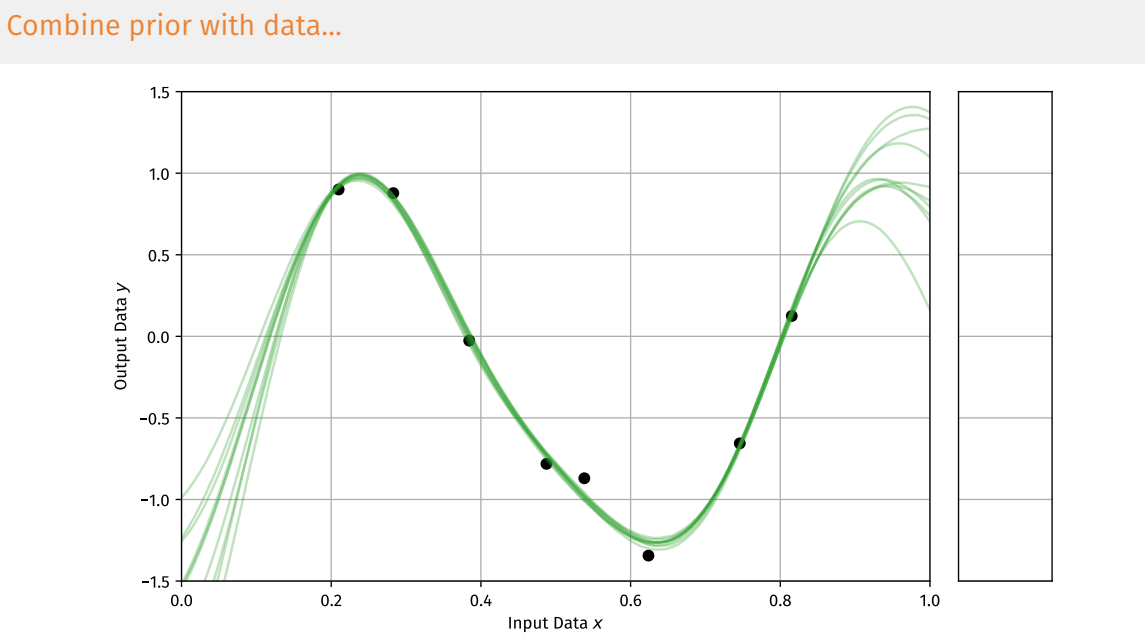

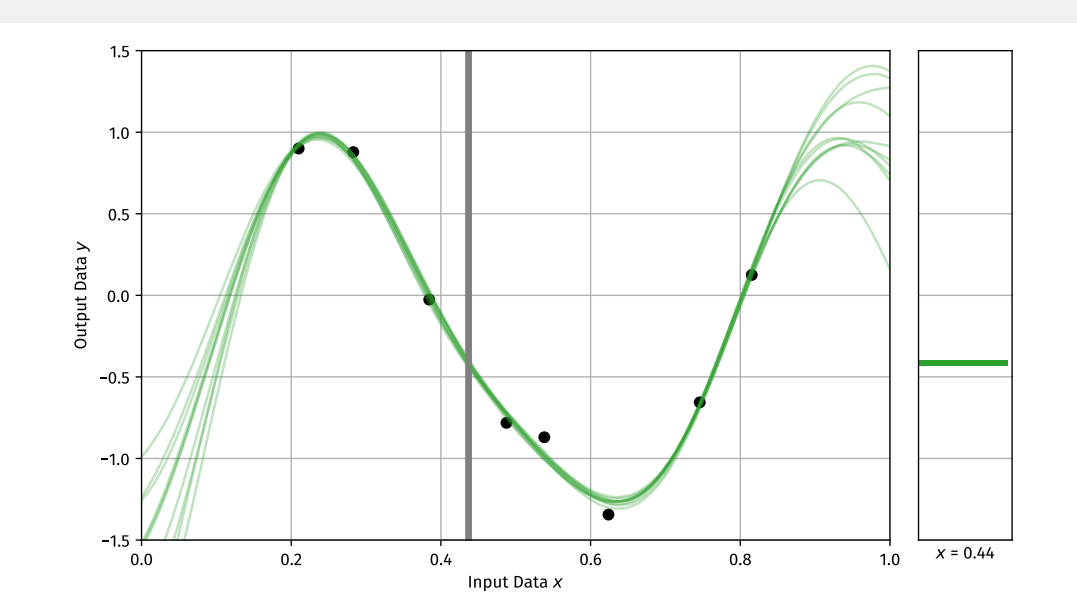

Average over functions to predict…

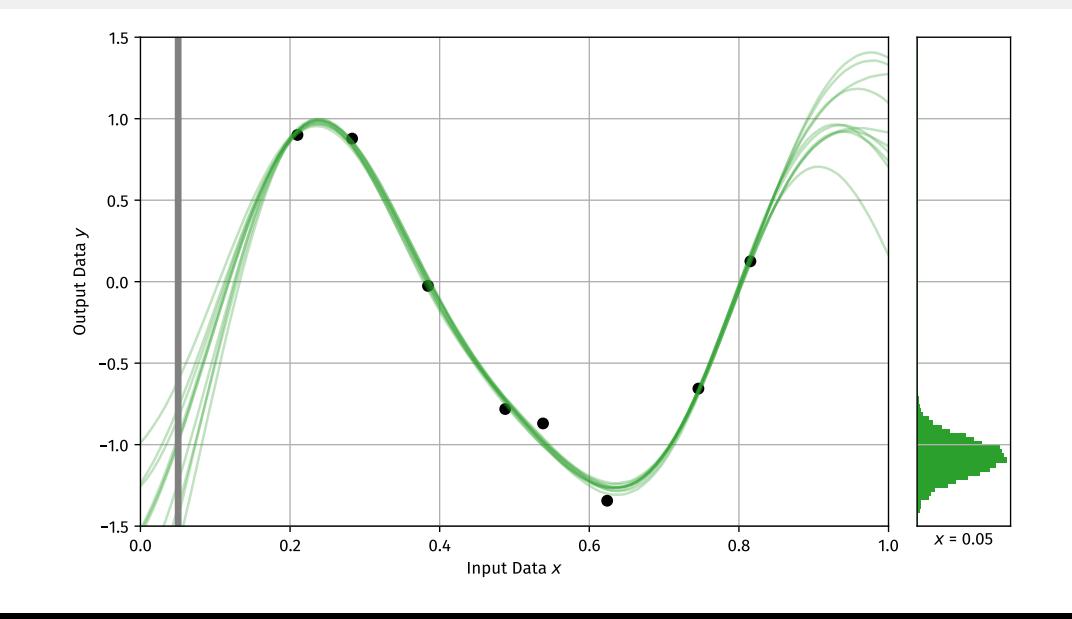

# Averaging over functions gives us (Epistemic) Uncertainty!

#### Overview…

Overview

No Free Lunch

Uncertainty / Error Bars

### Model Selection

Causality

• How much data do we need?

- How much data do we need?
- Might not be the right question..

- How much data do we need?
- Might not be the right question..
- What can we actually say?

- How much data do we need?
- Might not be the right question..
- What can we actually say? The odds!

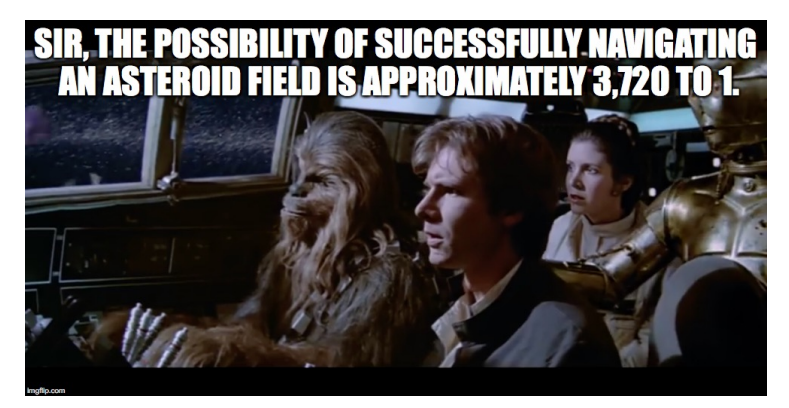

- How much data do we need?
- Might not be the right question..
- What can we actually say? The odds!

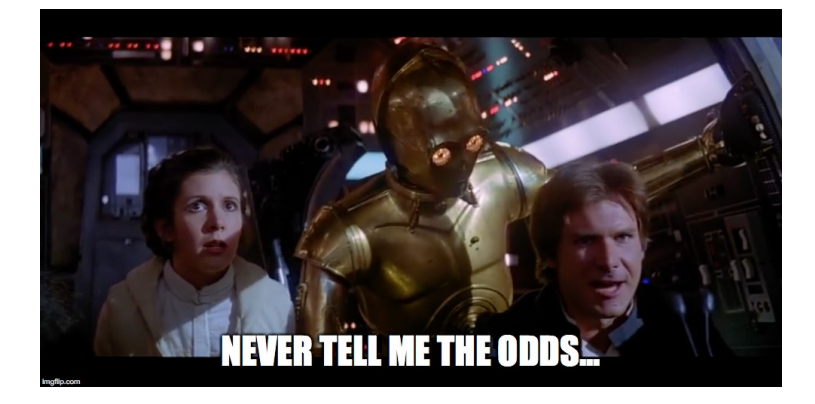

Science (and Machine Learning) cannot prove things to be true via data

Science (and Machine Learning) cannot prove things to be true via data we can only demonstrate that things are inconsistent with data

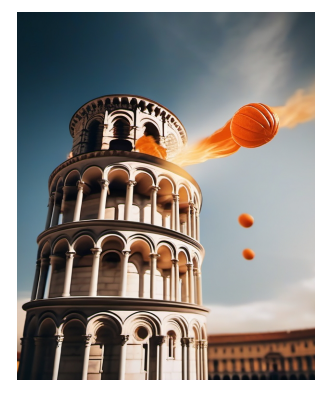

Stable Diffusion: *"Drop cannonball and orange off the leaning tower of Pisa."*

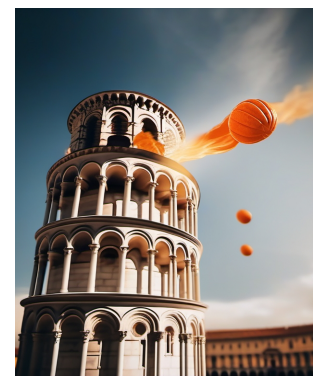

Stable Diffusion: *"Drop cannonball and orange off the leaning tower of Pisa."*

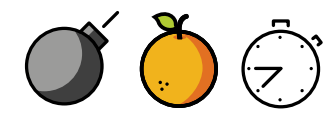

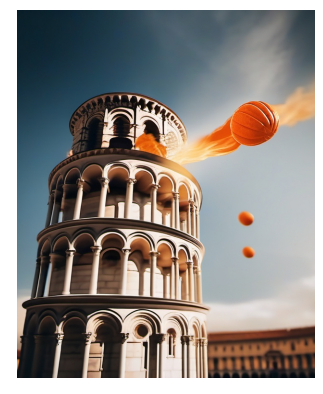

Stable Diffusion: *"Drop cannonball and orange off the leaning tower of Pisa."*

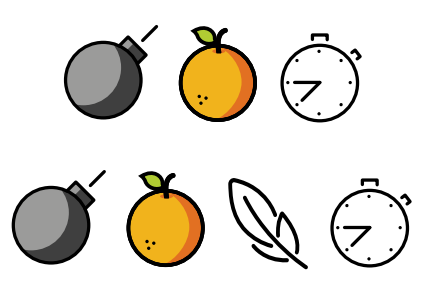

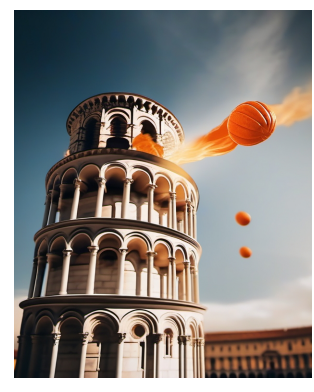

Stable Diffusion: *"Drop cannonball and orange off the leaning tower of Pisa."*

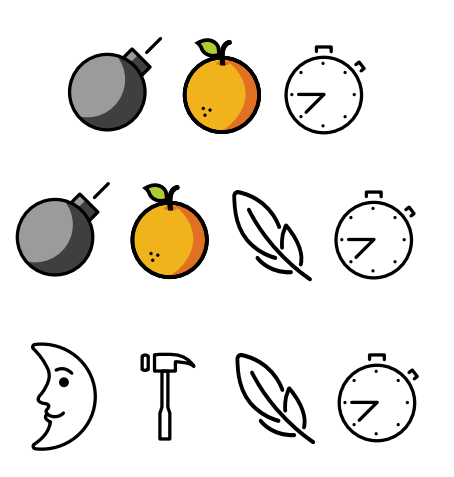

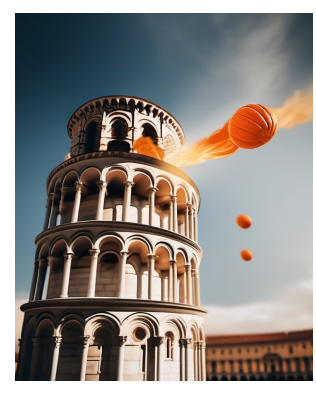

Stable Diffusion: *"Drop cannonball and orange off the leaning tower of Pisa."*

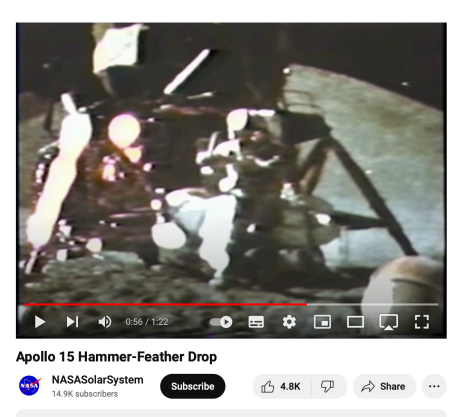

576K views 8 years ago<br>At the end of the last Apollo 15 moon walk, Commander David Scott (pictured above) performed<br>a live demonstration for the television cameras. He held out a geologic hammer and a feather<br>and dropped t

$$
\underbrace{p(w \mid \mathcal{D})}_{\text{Posterior}} = \overbrace{\frac{p(\mathcal{D} \mid w) \times p(w)}{\underbrace{p(\mathcal{D})}}}_{\text{Evidence}}
$$

Data  $\mathcal{D} = \{X, Y\}$ , input/output pairs, and parameters  $w$ 

$$
\underbrace{p(w \mid \mathcal{D}, \mathcal{M} = m)}_{\text{Posterior under model}} = \overbrace{\frac{p(\mathcal{D} \mid w, \mathcal{M} = m) \times p(w, \mathcal{M} = m)}{p(\mathcal{D} \mid \mathcal{M} = m)}}^{\text{Likelihood under model}} \underbrace{\frac{p_{\text{rior}}}{p(w, \mathcal{M} = m)}}_{\text{Evidence for model}}
$$

Data  $\mathcal{D} = \{X, Y\}$ , input/output pairs, and parameters  $w$  for Model  $\mathcal{M} = m$ 

$$
\underbrace{p(w \mid \mathcal{D}, \mathcal{M} = m)}_{\text{Posterior under model}} = \overbrace{\frac{p(\mathcal{D} \mid w, \mathcal{M} = m) \times p(w, \mathcal{M} = m)}{p(\mathcal{D} \mid \mathcal{M} = m)}}_{\text{Evidence for model}} \underbrace{\frac{p(w \mid \mathcal{D}, \mathcal{M} = m)}{p(\mathcal{D} \mid \mathcal{M} = m)}}
$$

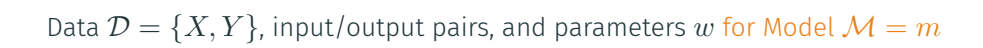

$$
\underbrace{p(\mathcal{M}=m \mid \mathcal{D})}_{\text{Posterior for model}} = \overbrace{\frac{p(\mathcal{D} \mid \mathcal{M}=m) \times p(\mathcal{M}=m)}{p(\mathcal{D})}}^{\text{Evidence for model}} \underbrace{\frac{p(\mathcal{M}=m)}{p(\mathcal{M}=m)}}_{\text{Data}}
$$

$$
\underbrace{p(w \mid \mathcal{D}, \mathcal{M} = m)}_{\text{Posterior under model}} = \overbrace{\frac{p(\mathcal{D} \mid w, \mathcal{M} = m) \times p(w, \mathcal{M} = m)}{p(\mathcal{D} \mid \mathcal{M} = m)}}_{\text{Evidence for model}} \underbrace{p(w \mid \mathcal{D}, \mathcal{M} = m)}_{\text{Evidence for model}}
$$

Data  $\mathcal{D} = \{X, Y\}$ , input/output pairs, and parameters  $w$  for Model  $\mathcal{M} = m$ 

$$
\underbrace{p(\mathcal{M}=m \mid \mathcal{D})}_{\text{Posterior for model}} = \overbrace{\frac{p(\mathcal{D} \mid \mathcal{M}=m) \times p(\mathcal{M}=m)}{p(\mathcal{D})}}^{\text{Evidence for model}} \underbrace{\frac{p(\mathcal{M}=m)}{p(\mathcal{M}=m)}}_{\text{Data}}
$$

If prior over models is equal, we compare via the Evidence for the Model:  $p(\mathcal{D} \mid \mathcal{M} = m)$ 

### Model selection example

Fitting polynomial models to data under Gaussian noise,  $\varepsilon_n \sim \mathcal{N}(0, \sigma^2)$ :

Model 1: 
$$
y_n = a_0 + a_1 x_n + \varepsilon_n
$$
  
\nModel 2:  $y_n = a_0 + a_1 x_n + a_2 x^2 + \varepsilon_n$   
\nModel 3:  $y_n = a_0 + a_1 x_n + a_2 x^2 + a_3 x^3 + \varepsilon_n$   
\nModel 4:  $y_n = a_0 + a_1 x_n + a_2 x^2 + a_3 x^3 + a_4 x^4 + \varepsilon_n$   
\nModel 5:  $y_n = a_0 + a_1 x_n + a_2 x^2 + a_3 x^3 + a_4 x^4 + a_5 x^5 + \varepsilon_n$ 

Parameters  $w_m = [a_0, \ldots, a_m]$  for model  $m$ , where  $m \in [1, \ldots, 5]$ .

# Model selection example

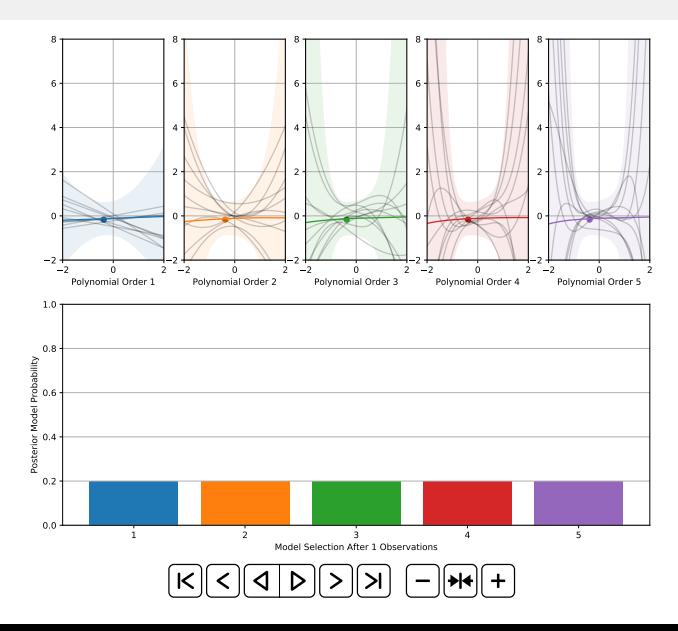

# Model selection example (more noise)

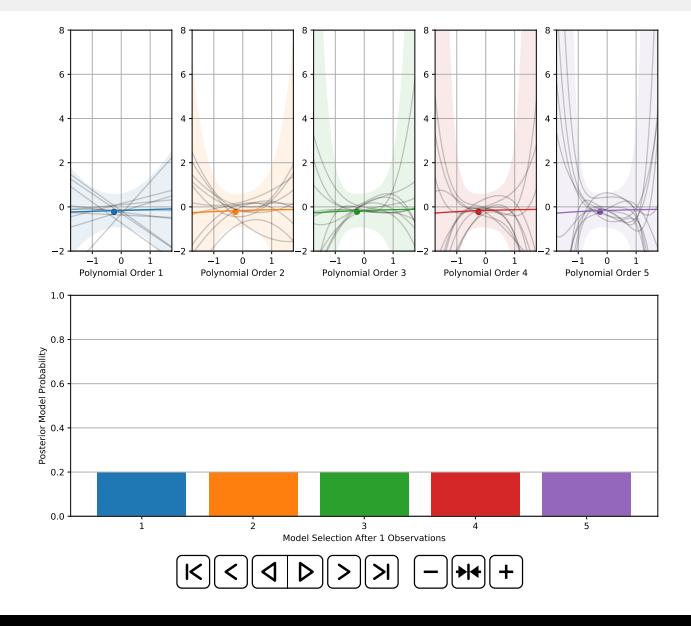

# **Causality**

#### Overview…

Overview

No Free Lunch

Uncertainty / Error Bars

Model Selection

Causality

Causality

Correlation is not Causation

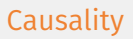

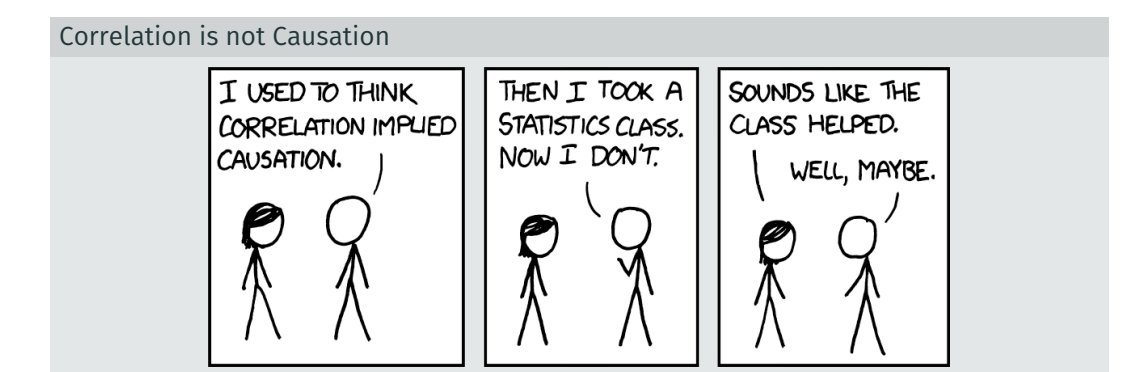
Danger Batman..

#### Danger Batman..

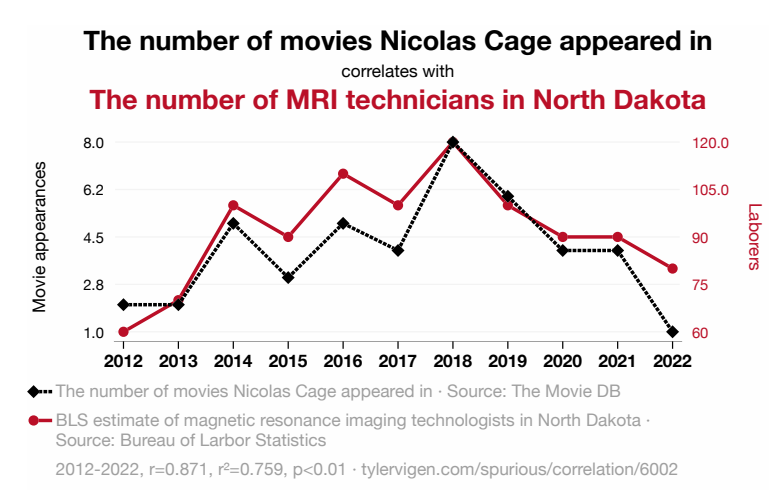

#### [https://tylervigen.com/spurious-correlations]

Danger Batman..

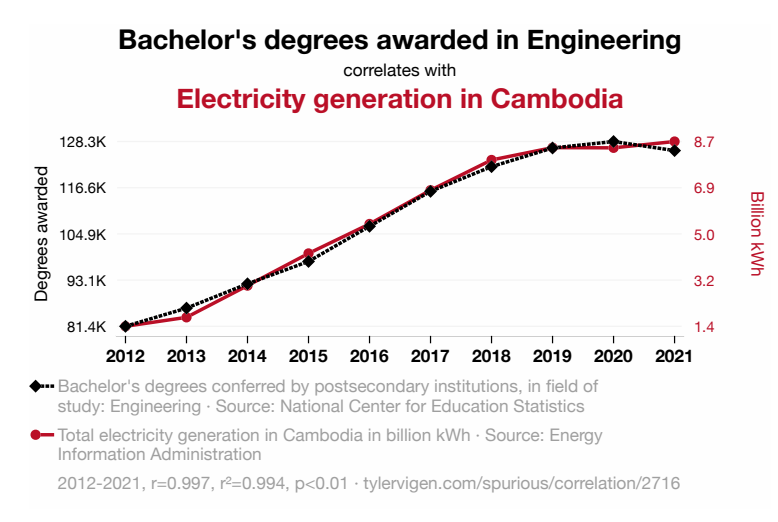

[https://tylervigen.com/spurious-correlations]

"Correlation is not Causation''

• Do we need causation?

• Is science not just correlation?

# "Correlation is not Causation''

- Do we need causation?
- Is science not just correlation?

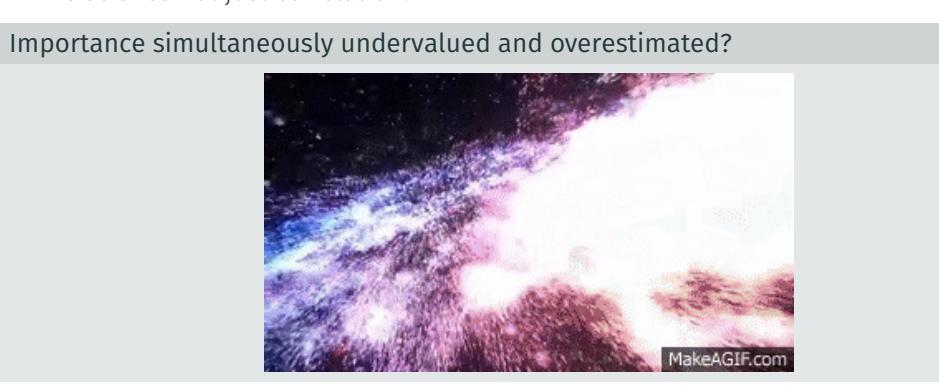

Objectivity..

# Objectivity..

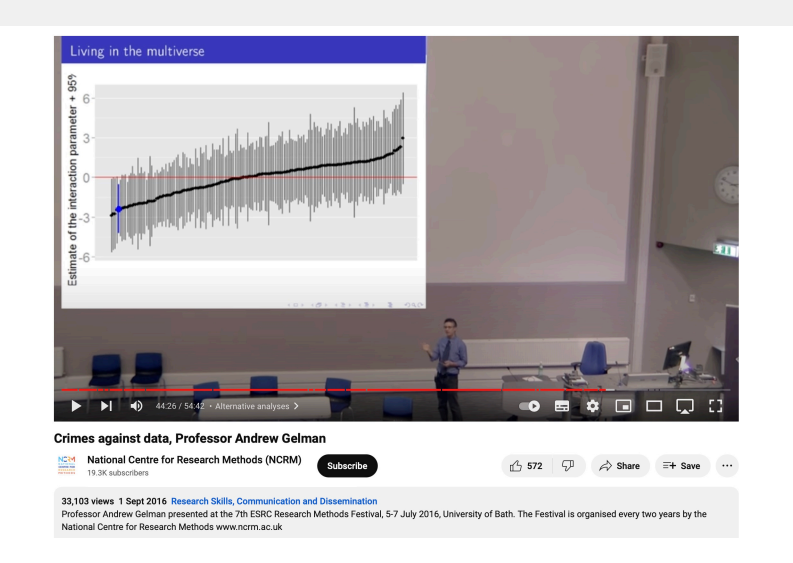

[Andrew Gelman: "Crimes against Data"]

• Well we all know what the difference is..

• e.g. Atmospheric pressure and barometer needle reading

- Well we all know what the difference is..
	- e.g. Atmospheric pressure and barometer needle reading

Formal definitions tricky but: An object is the cause of another …

*"if the first object had not been, the second never had existed"*

[David Hume, Enquiry Concerning Human Understanding, 1748]

- Well we all know what the difference is..
	- e.g. Atmospheric pressure and barometer needle reading

Formal definitions tricky but: An object is the cause of another …

*"if the first object had not been, the second never had existed"*

[David Hume, Enquiry Concerning Human Understanding, 1748]

• Introduces the idea of a counterfactual

• Real world:

ACTION *→* OUTCOME

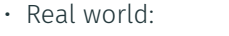

ACTION *→* OUTCOME

• Hypothetical world:

COUNTERFACUTAL ACTION *→* COUNTERFACTUAL OUTCOME

• Real world:

ACTION *→* OUTCOME

• Hypothetical world:

COUNTERFACUTAL ACTION *→* COUNTERFACTUAL OUTCOME

 $\cdot$  Difference in outcome  $=$  effect of the action!

• Real world:

ACTION *→* OUTCOME

• Hypothetical world:

COUNTERFACUTAL ACTION *→* COUNTERFACTUAL OUTCOME

 $\cdot$  Difference in outcome  $=$  effect of the action!

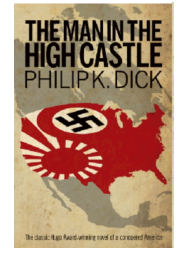

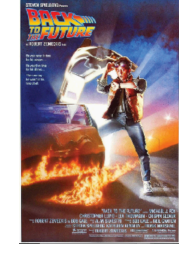

Problems with counterfactuals..

• We never get to observe the counterfactual :-(

- We never get to observe the counterfactual :-(
- Could the counterfactual possibily occur?
	- All the time inside our heads!

- We never get to observe the counterfactual :-(
- Could the counterfactual possibily occur?
	- All the time inside our heads!
	- *What if I'd bought some tasty chocolates for Neill?*

- We never get to observe the counterfactual :-(
- Could the counterfactual possibily occur?
	- All the time inside our heads!
	- *What if I'd bought some tasty chocolates for Neill?*
- Philosophical difficulties/objections..

- We never get to observe the counterfactual :-(
- Could the counterfactual possibily occur?
	- All the time inside our heads!
	- *What if I'd bought some tasty chocolates for Neill?*
- Philosophical difficulties/objections..
- Can we approximate the counterfactual?

- We never get to observe the counterfactual :-(
- Could the counterfactual possibily occur?
	- All the time inside our heads!
	- *What if I'd bought some tasty chocolates for Neill?*
- Philosophical difficulties/objections..
- Can we approximate the counterfactual?
	- Lots of the time in science *→* the Randomised Control Trial (RCT)!

- We never get to observe the counterfactual :-(
- Could the counterfactual possibily occur?
	- All the time inside our heads!
	- *What if I'd bought some tasty chocolates for Neill?*
- Philosophical difficulties/objections..
- Can we approximate the counterfactual?
	- Lots of the time in science *→* the Randomised Control Trial (RCT)!
- Exciting question: what if we can't do RCT?

- We never get to observe the counterfactual :-(
- Could the counterfactual possibily occur?
	- All the time inside our heads!
	- *What if I'd bought some tasty chocolates for Neill?*
- Philosophical difficulties/objections..
- Can we approximate the counterfactual?
	- Lots of the time in science *→* the Randomised Control Trial (RCT)!
- Exciting question: what if we can't do RCT?
	- Can we use ML to estimate the counterfactuals?

- We never get to observe the counterfactual :-(
- Could the counterfactual possibily occur?
	- All the time inside our heads!
	- *What if I'd bought some tasty chocolates for Neill?*
- Philosophical difficulties/objections..
- Can we approximate the counterfactual?
	- Lots of the time in science *→* the Randomised Control Trial (RCT)!
- Exciting question: what if we can't do RCT?
	- Can we use ML to estimate the counterfactuals? Possibly!

ML for Causation: Pearl's "Ladder of Causation"..

# ML for Causation: Pearl's "Ladder of Causation"..

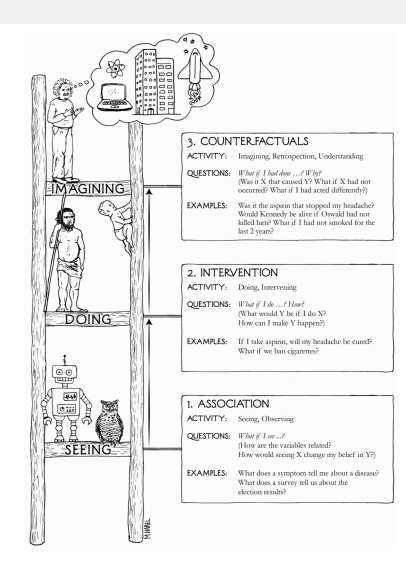

[Pearl and Mackensie 2017]

# ML for Causation: Pearl's "Ladder of Causation"..

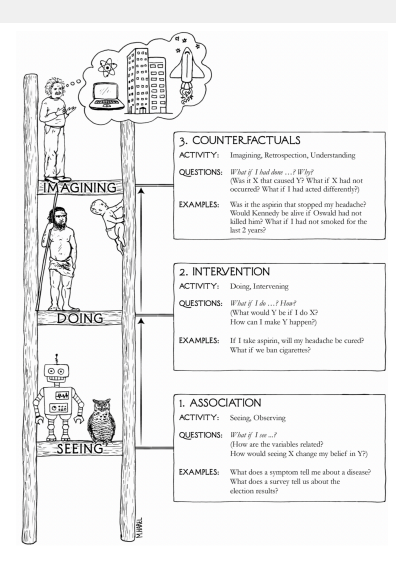

Causal reasoning cannot be answered by data alone we will need a model as well!

• Two disease treatments (surgical/non-surgival for kidney stones)

Positive Outcome Treatment A 273/350 = 78% Treatment B 289/350 = 83%

• Two disease treatments (surgical/non-surgival for kidney stones)

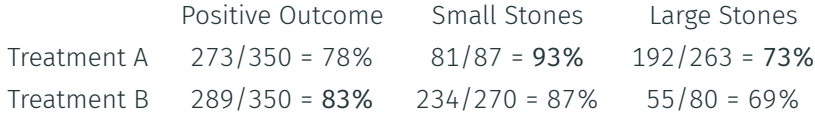

• What's going on?

• Two disease treatments (surgical/non-surgival for kidney stones)

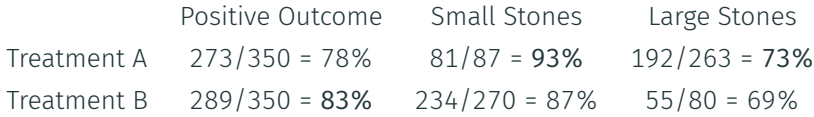

- What's going on?
- Not a fair RCT: uneven allocation of patients

• Two disease treatments (surgical/non-surgival for kidney stones)

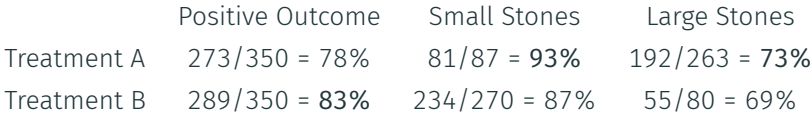

- What's going on?
- Not a fair RCT: uneven allocation of patients

The stone size *S* is a confounder:

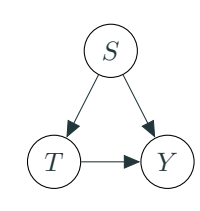

• Two disease treatments (surgical/non-surgival for kidney stones)

Positive Outcome Small Stones Large Stones Treatment A 273/350 = 78% 81/87 = 93% 192/263 = 73% Treatment B 289/350 = 83% 234/270 = 87% 55/80 = 69%

- What's going on?
- Not a fair RCT: uneven allocation of patients

The stone size *S* is a confounder:

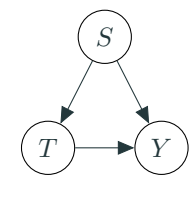

RCT would remove the confounder:

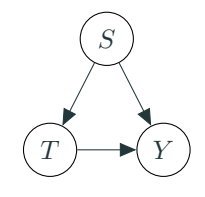

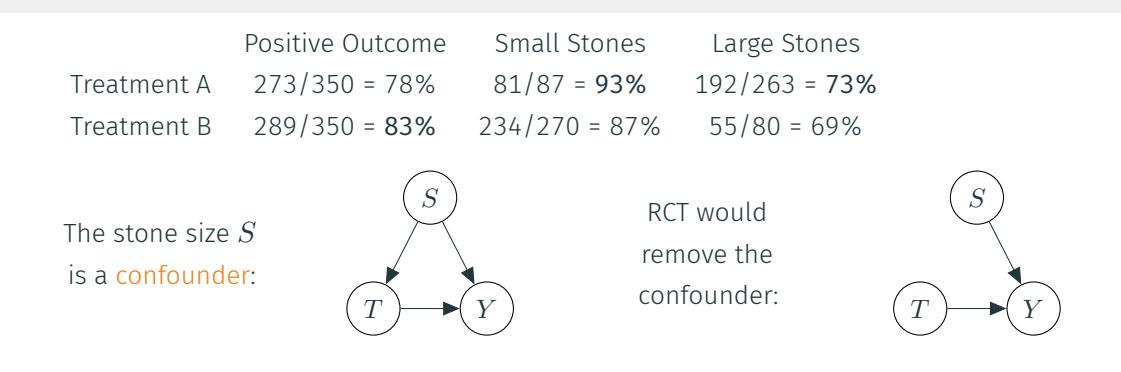

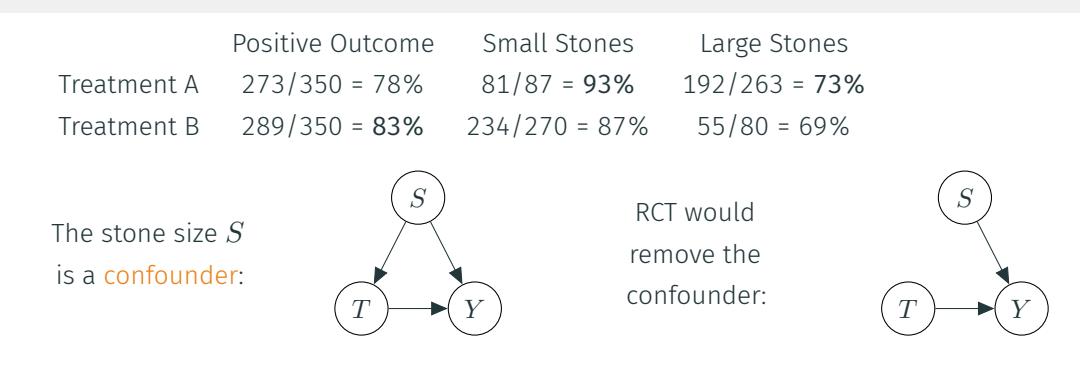

 $p(A|B)$  means "probability of  $A$  being the case given that  $B$  occurs" by observation alone  $p(Y | T) = \sum$ *s*  $p(Y | S, T) p(T | S) p(S) / p(T)$
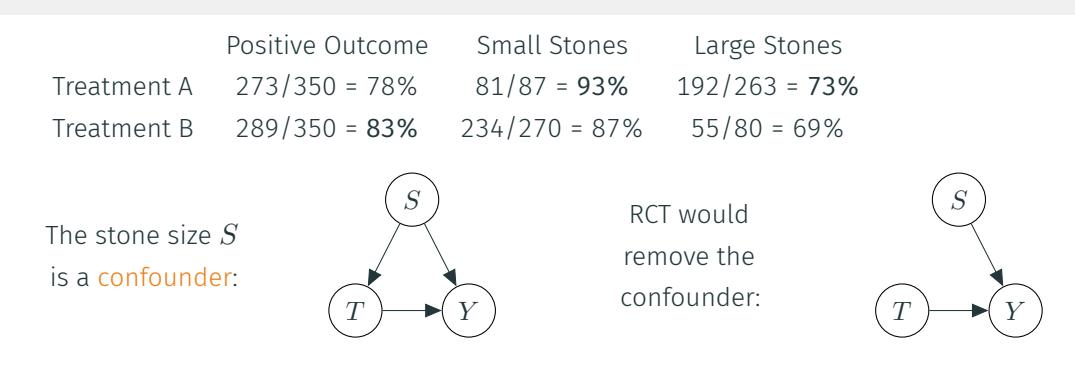

 $p(A|B)$  means "probability of  $A$  being the case given that  $B$  occurs" by observation alone  $p(Y | T) = \sum$  $p(Y | S, T) p(T | S) p(S) / p(T)$ 

Probability of outcome  $Y$  given intervening with treatment  $T$  is  $p(Y | \text{do}(T))$ 

*s*

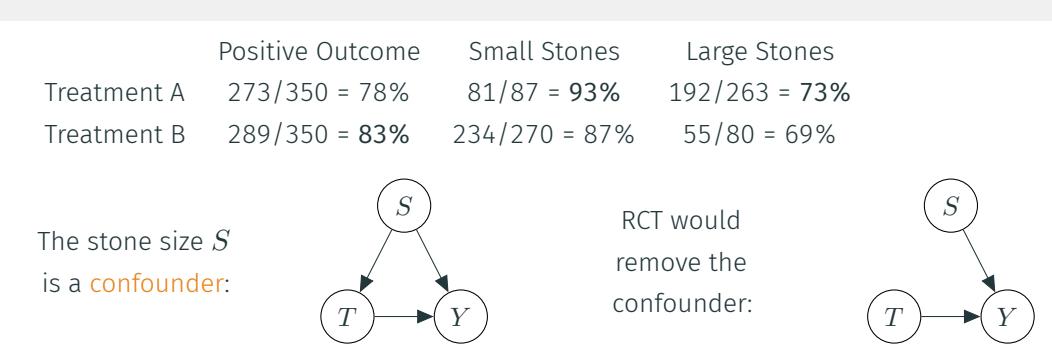

 $p(A|B)$  means "probability of  $A$  being the case given that  $B$  occurs" by observation alone  $p(Y | T) = \sum$  $p(Y | S, T) p(T | S) p(S) / p(T)$ 

Probability of outcome  $Y$  given intervening with treatment  $T$  is  $p(Y | \text{do}(T))$ 

*s*

$$
p(Y \mid \text{do}(T)) = \sum_s p(Y, S \mid \text{do}(T)) = \sum_s p(Y \mid S, \text{do}(T))\, p(S)
$$

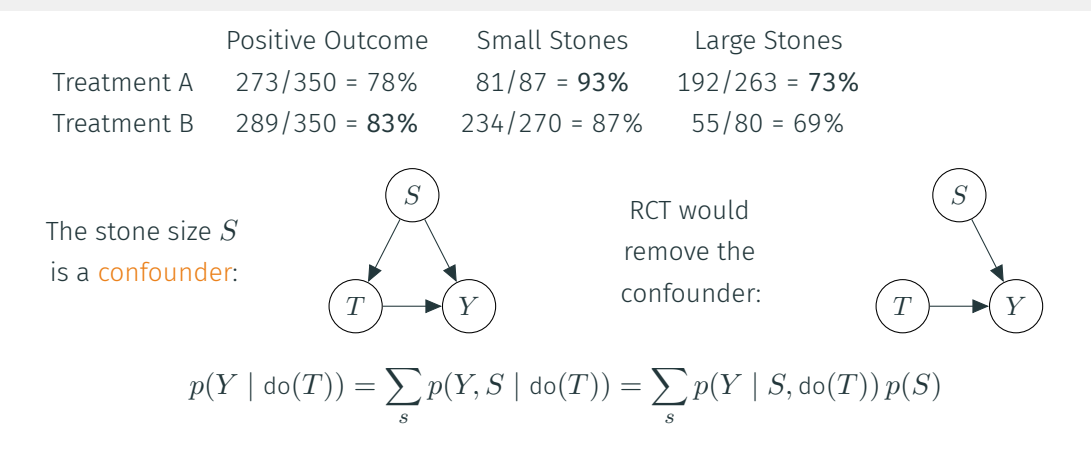

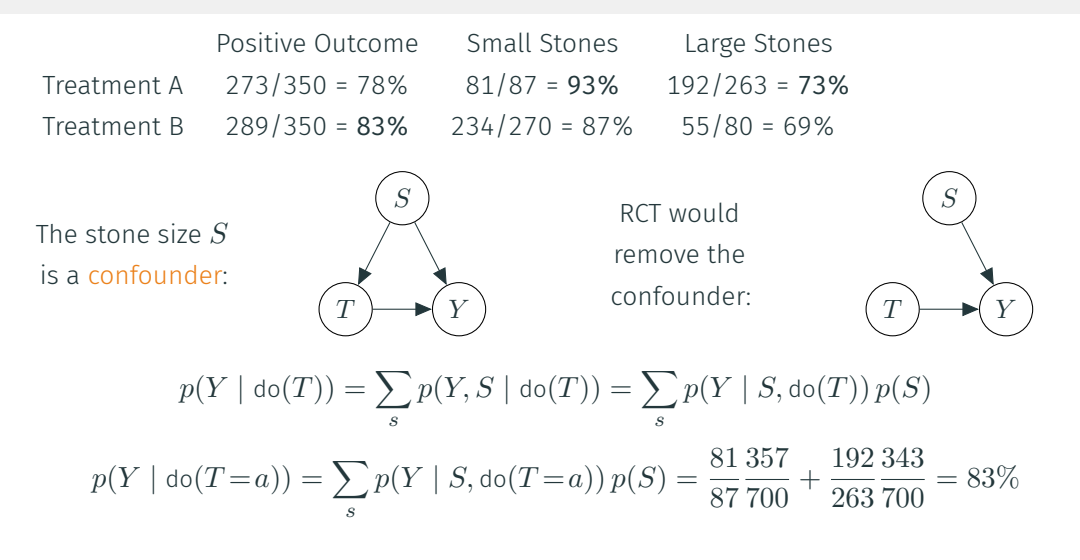

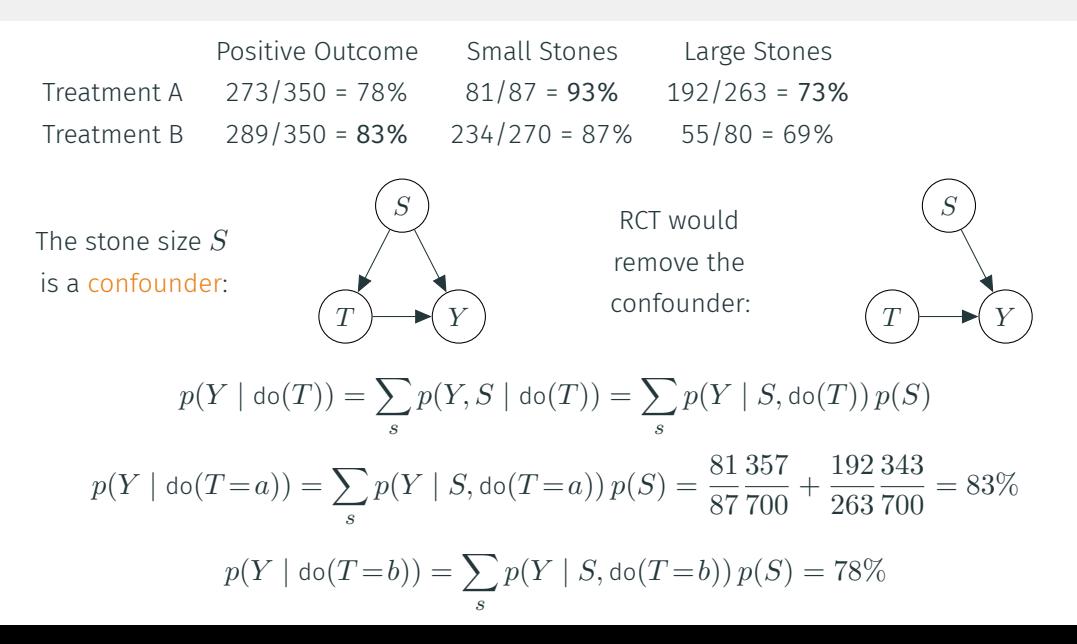

## **Causality**

- Statistical/Probabilistic reasoning alone cannot support causal inference
- Determining the joint probability distribution of variables says nothing about causation
- Causal Inference: promises to determine the necessary set of (non-data) assumptions sufficient to make a causal conclusion

[Thanks to Julian Faraway for Causal Illustrations]

## Overview…

Overview

No Free Lunch

Uncertainty / Error Bars

Model Selection

Causality

### Conclusions

*Did we answer any of the questions?*

- Can I use ML to solve *x*?
- What does ML actually do?
- Isn't ML just the same as *y*?
- Can I replace myself/my research team with ML?
- How much data do I need?
- Can I just use Deep Learning/Generative AI/ChatGPT?
- Surely Deep Learning/Generative AI/ChatGPT is all hype?
- Can any of this be used for science/engineering?

Need to think about what we really want..

- Computationally efficient look-up table
	- e.g. have loads of data that spans the space
	- Could use deep learning

Need to think about what we really want..

- Computationally efficient look-up table
	- e.g. have loads of data that spans the space
	- Could use deep learning
- Need data efficiency / care about uncertainty
	- e.g. clinical/safety applications
	- Need a Bayesian method

Need to think about what we really want..

- Computationally efficient look-up table
	- e.g. have loads of data that spans the space
	- Could use deep learning
- Need data efficiency / care about uncertainty
	- e.g. clinical/safety applications
	- Need a Bayesian method
- Want to analyse scientific results
	- e.g. does my new model explain dark matter
	- Need causal inference

Loads of gotchas..

- Availability (using the data you have not the data you need)
- Evaluation measure (is a human baseline sensible?)
- Ignore uncertainty/error bars
- Sample / dataset bias
- Bias / variance trade-off
- Haven't spoken about Decision Theory
- Lots to talk about regarding Causality
- "All models are wrong but some models are useful"

• …

That's all folks..

# AI Talks: AI & ML Research Group, Department of Computer Science

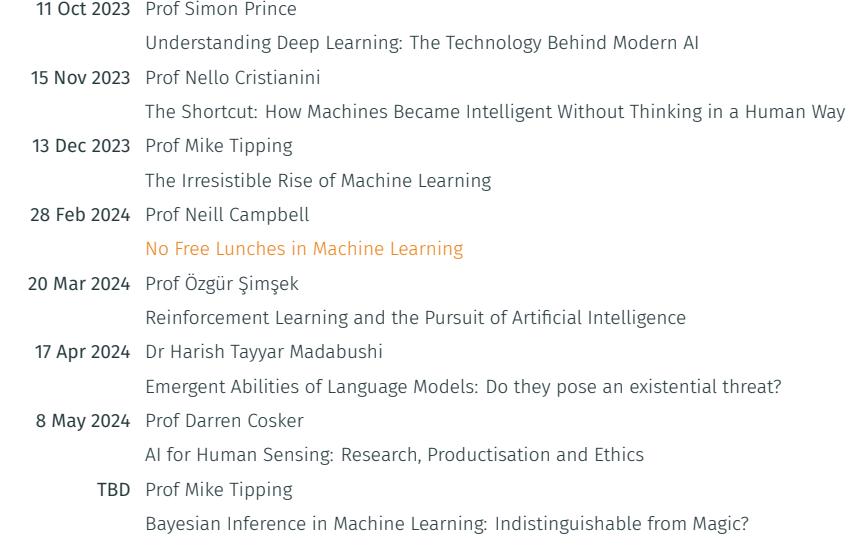